#### E.M.G. YADAVA WOMEN'S COLLEGE, MADURAI - 625 014.

(An Autonomous Institution – Affiliated to Madurai Kamaraj University)
Re-accredited (3<sup>rd</sup> Cycle) with Grade A+ & CGPA 3.51 by NAAC

### DEPARTMENT OF COMPUTER SCIENCE

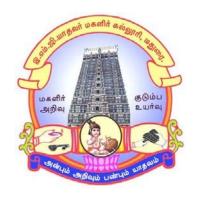

**CBCS** With OBE

**BACHELOR OF SCIENCE** 

**PROGRAMME CODE - S** 

#### **COURSE STRUCTURE**

(w.e.f. 2022 – 2023 Batch onwards)

#### E.M.G. YADAVA WOMEN'S COLLEGE, MADURAI -14.

(An Autonomous Institution – Affiliated to Madurai Kamaraj University) (Re –accredited (3<sup>rd</sup> cycle) with Grade A<sup>+</sup> and CGPA 3.51 by NAAC)

## DEPARTMENT OF COMPUTER SCIENCE – UG

(w.e.f. 2022– 2023 Batch onwards)
CBCS with OBE

#### Vision

To produce quality IT professional who can independently design, develop and implement computer applications.

To create competent professionals to become part of the industry and research organizations at the national and international level.

#### Mission

- To empowering the students in rural communities with computer knowledge.
- To achieve the excellent of quality education by keeping with rapidly changing technologies.
- To generate the manpower of global standards with potential of accepting the new challenges.
- To develop the programming skills of the students to meet the current trends of the computer field.

#### Programme Educational Objectives (PEOs):B.Sc. Computer Science

| Sl.No. | Programme Educational Objective                                                                                                   |
|--------|----------------------------------------------------------------------------------------------------|
| PEO1   | To acquire the knowledge in the field of computer Science.                                                                        |
| PEO2   | To exhibit inspired and innovative ideas with good logical and entrepreneur skills in the field of computer science.              |
| PEO3   | To make the students to effectively utilizing their knowledge to find the solutions of the current and future computing problems. |
| PEO4   | To provide the practical training, hands-on training and project experience to meet the industrial needs.                         |
| PEO5   | To motivate the students to pursue a higher education or continue their professional education.                                   |
| PEO6   | To accomplish any tasks with ethical values and commitment to meet the needs of the Society.                                      |

#### **Programme Outcomes for Science Graduates**

On completion of B.Sc., Programmes students will be able to

| SL.No. | Programme Outcomes                                                               |
|--------|----------------------------------------------------------------------------------|
| PO1    | Develop necessary foundation in fundamentals, aptitude, applications of          |
|        | sciences and other related subjects. Able to clear competitive examinations,     |
|        | appear with confidence and possess basic skills on the related subjects.         |
|        | Secure jobs in employment in Government / Private / Industry and                 |
|        | entrepreneurship.                                                                |
| PO2    | Receive basic experimental skills in the observation and study of nature,        |
|        | biological techniques, scientific research and demonstrate proficiency in        |
|        | critical analysis or creativity and provide scientific solutions to the problems |
|        | of the society.                                                                  |
| PO3    | Enhance the digital knowledge of statistics and to understand its application    |
|        | in interpreting the obtained data.                                               |
| PO4    | Obtain knowledge with emerging trends in their disciplinary and inter-           |
|        | disciplinary areas. Usage of modern tools and software can also be put to use.   |
| PO5    | Lead lifelong learning & contribute sustainability to environment, equip         |
|        | students enough to takeup higher studies upto research in various disciplines    |
|        | to become professionals.                                                         |
| PO6    | Imbibe democratic, ethical, moral, social & spiritual values in the minds of     |
|        | the learners to become responsible citizens and build a healthy nation.          |

#### **Programme Specific Outcomes (PSOs):**

| PSOs  | Graduate<br>Attributes                | After completion of B.Sc Computer<br>Science the students will be able to                                               | PO<br>Addressed |
|-------|---------------------------------------|----------------------------------------------------------------------------------------------------|-----------------|
| PSO-1 | Knowledge & Proficiency               | Know the programming concepts and methodology & the functionality of hardware and software aspects of computer systems. | PO1             |
| PSO-2 | Problem analysis                      | An ability to analyze a problem and identify and define the project requirements appropriate to its solution.           | PO2             |
| PSO-3 | Problem Solving                       | The knowledge of computer science to solve real world problems.                                                         | PO2             |
| PSO-4 | Modern tool usage                     | Use software development tools, software systems, and modern computing platforms.                                       | PO4             |
| PSO-5 | Social responsibility                 | Ability to become software professionals with social responsibilities and ethical values.                               | PO6             |
| PSO-6 | Lifelong learning                     | Ability to engage in independent and lifelong learning in the broadest context of technological change.                 | PO5             |
| PSO-7 | Ethical & Moral and Spiritual Values  | Apply ethical principles and commit to professional ethics and responsibilities and norms of the scientific practice.   | PO6             |
| PSO-8 | Leadership, Team work & Communication | Ability to develop communication team work and leadership skills necessary to build their career.                       | PO3             |

#### **Qualification for Admission**

Candidates should have passed the Higher Secondary Examination, Mathematics as one of the subject, conducted by the Board of Higher Education, Government of Tamilnadu, CBSE & ICSE or any other examination approved by Madurai Kamaraj University as equivalent.

#### **Duration of the Course**

The students shall undergo this prescribed course of study for the period of three academic years under Choice Based Credit System (CBCS) semester pattern with Outcome Based Education (OBE).

Medium of Instruction: English

System: Choice Based Credit System with Outcome Based Education Model

#### Courses of Study with Credit Distribution for B.Sc Computer Science

| Category                               | No. of Courses | No. of Credits |
|----------------------------------------|----------------|----------------|
| Part-I                                 | 4              | 12             |
| Part –II                               | 4              | 12             |
| Major Core Paper                       | 17             | 60             |
| Discipline Specific Elective Course    | 3              | 15             |
| Generic Elective Courses (Mathematics) | 4              | 20             |
| Skill Enhancement Course               | 6              | 12             |
| Inter Disciplinary Course              | 2              | 4              |
| Ability Enhancement Compulsory Course  | 2              | 4              |
| NSS/Physical Education                 | 1              | 1              |
| Total                                  | 43             | 140            |

#### **Nature of the Course**

#### Courses are classified according to the following nature

- 1. Knowledge and skill oriented
- 2. Employability oriented
- 3. Entrepreneurship oriented

#### Outcome Based Education (OBE) & Assessment

Students understanding must be built on and assessed for wide range of learning activities, which includes different approaches and are classified along several basis, such as

#### 1. Based on purpose:

- Continuous Assessment (internal tests, Assignment, seminar, quiz, Documentation, Case lets,ICT based Assignment, Mini projects administered during the learning process)
- External Assessment (Evaluation of students' learning at the end of instructional unit)

#### 2. Based on Domain Knowledge: (for UG Up to K4 levels)

Assessment through K1, K2, K3 & K4

#### EVALUATION (THEORY) (PART I / PART II / PART III)

**Internal** (Formative) : 25 marks

**External** (Summative) : 75 marks

**Total** :100 marks

#### Formative Test (CIA-Continuous Internal Assessment) : 25 Marks

| Components                                                             | Marks |
|------------------------------------------------------------------------|-------|
| Test (Average of three tests)                                          | 20    |
| (Conducted for 100 marks and converted into 20 marks)                  |       |
| Assignment( Quiz/ Documentation/ Case lets/ ICT based Assignment/ Mini | 5     |
| Projects)                                                              |       |
| Total                                                                  | 25    |

- ✓ **Centralized system** of Internal Assessment Tests
- ✓ There will be **Three Internal Assessment** Tests
- ✓ Duration of Internal assessment test will be 1 hour for Test I and 2 hours for Test II and III respectively.
- ✓ Students shall write retest with the approval of HOD on genuine grounds if they are absent.

#### **Question Paper Pattern for Continuous Internal Assessment- Test I**

|                            | Marks            |    |
|----------------------------|------------------|----|
| A-Multiple Choice Question | (3x1 mark)       | 3  |
| B-Short Answer             | (1x2 marks)      | 2  |
| C-Either Or type           | (1/2x 5 marks)   | 5  |
| D-Open choice type         | (1/2 x 10 marks) | 10 |
|                            | Total            | 20 |

#### Question Paper Pattern for Continuous Internal Assessment -Test II and III

| Mu                          | Multiple choice for Section |    |  |  |  |
|-----------------------------|-----------------------------|----|--|--|--|
| A- Multiple Choice Question | (6x1 mark)                  | 6  |  |  |  |
| B-Short Answer              | (2x2 marks)                 | 4  |  |  |  |
| C-Either Or Type            | (2/4 x5 marks)              | 10 |  |  |  |
| D-Open Choice Type          | (2/3 x 10 marks)            | 20 |  |  |  |
|                             | Total                       | 40 |  |  |  |

Conducted for 100 marks and converted into 20 marks

#### **Question Paper Pattern for Summative Examination**

| Section                                                 | Marks |
|---------------------------------------------------------|-------|
| A- Multiple choice Questions without Choice (10x1 mark) | 10    |
| B-Short Answer without choice (5x2 marks)               | 10    |
| C-Either Or type (5/10 x5 marks)                        | 25    |
| D-Open Choice type (3out of 5x10 marks)                 | 30    |
| Total                                                   | 75    |

In respect of Summative Examinations passing minimum is 36 % for UG.

#### Distribution of Marks in % with K Levels CIA I, II, III & External Assessment

| Blooms Taxonomy    |     | External |     |            |
|--------------------|-----|----------|-----|------------|
| Diodiis Taxonomy   | I   | II       | III | Assessment |
| Knowledge (K1)     | 12% | 12%      | 12% | 13%        |
| Understanding (K2) | 44% | 22%      | 22% | 21%        |
| Apply (K3)         | 44% | 33%      | 33% | 33%        |
| Analyze (K4)       | -   | 33%      | 33% | 33%        |

Latest amendments and revision as per **UGC** and **TANSCHE** norms is taken into consideration in curriculum preparation.

 ${\bf BLUE\ PRINT\ FOR\ INTERNAL\ ASSESSMENT-I} \\ {\bf Articulation\ Mapping\ -\ K\ Levels\ with\ Course\ Learning\ Outcomes\ (CLOs)} \\$ 

|        |                        | Section     | <b>A</b>            | Section     | В                   | Section C   | Section D                                     |                    |       |
|--------|------------------------|-------------|---------------------|-------------|---------------------|-------------|-----------------------------------------------|--------------------|-------|
| SI. No | CLOs                   | K- Level    | MCQs<br>(No Choice) |             | Short An<br>(No Cho |             | (Either<br>or Type)<br>(Each set of           | (Open choice )     | Total |
|        |                        |             | No. of<br>Questions | K-<br>Level | No. of<br>Questions | K-<br>Level | questions<br>must be in<br>the same<br>level) |                    |       |
| 1      | CLO<br>1               | Up to<br>K3 | 3                   | (K1)        | 1                   | K1          | 2 (K2)                                        | 1 (K2)<br>& 2 (K3) |       |
|        | . of Ques<br>asked     | tions to    | 3                   |             | 1                   |             | 2                                             | 3                  | 9     |
|        | . of Ques<br>answered  |             | 3                   |             | 1                   |             | 1                                             | 1                  | 6     |
|        | rks for ea             | ach         | 1                   |             | 2                   |             | 5                                             | 10                 | -     |
|        | tal Marks<br>h section |             | 3                   |             | 2                   |             | 5                                             | 10                 | 20    |

#### BLUE PRINT FOR INTERNAL ASSESSMENT – II Articulation Mapping - K Levels with Course Learning Outcomes (COs)

|                                 |                  |             | Section             | A           | Section                      | В           | Section C  | Section D          |       |
|---------------------------------|------------------|-------------|---------------------|-------------|------------------------------|-------------|------------|--------------------|-------|
| SI. No                          | CLOs             | K- Level    | MCQs<br>(No Choice) |             | Short Answers<br>(No Choice) |             | (Either or | (Open              | Total |
|                                 |                  |             | No. of<br>Questions | K-<br>Level | No. of Questions             | K-<br>Level | Type)      | choice )           |       |
| 1                               | CLO<br>2         | Up to K3    | 3                   | (K1/<br>K2) | 1                            | (K1/<br>K2) | 2 (K2) /   | 2 (1/2) %          |       |
| 2                               | CLO<br>3         | Up to<br>K4 | 3                   | (K1/<br>K2) | 1                            | (K1/<br>K2) | 2 (K4)     | 2 (K3) &<br>1 (K4) |       |
|                                 | of Ques<br>asked | tions to    | 6                   |             | 2                            |             | 4          | 3                  | 15    |
| No. of Questions to be answered |                  | 6           |                     | 2           |                              | 2           | 2          | 12                 |       |
| Marks for each question         |                  | 1           |                     | 2           |                              | 5           | 10         | -                  |       |
|                                 | al Marks<br>tion | for each    | 6                   |             | 4                            |             | 10         | 20                 | 40    |

## ${\bf BLUE\ PRINT\ FOR\ INTERNAL\ ASSESSMENT-III} \\ {\bf Articulation\ Mapping\ -\ K\ Levels\ with\ Course\ Learning\ Outcomes\ (COs)}$

|                                 |                      | E .         | Section             | Α           | Section             | В           | Section C                                         | Section D                    |    |                |       |
|---------------------------------|----------------------|-------------|---------------------|-------------|---------------------|-------------|---------------------------------------------------|------------------------------|----|----------------|-------|
| SI. No                          | CLOs                 | K- Level    | MCQs<br>(No Choice) |             | MCQs<br>(No Choice  |             |                                                   | Short Answers<br>(No Choice) |    | (Open choice ) | Total |
|                                 |                      |             | No. of Questions    | K-<br>Level | No. of<br>Questions | K-<br>Level |                                                   |                              |    |                |       |
| 1                               | CLO<br>4             | Up to<br>K3 | 3                   | (K1/<br>K2) | 1                   | (K1/<br>K2) | 2 (K2) /<br>2 (K4)                                | 2 (K3) &<br>1 (K4)           |    |                |       |
| 2                               | CLO<br>5             | Up to<br>K4 | 3                   | (K1/<br>K2) | 1                   | (K1/<br>K2) | (Each set of questions must be in the same level) |                              |    |                |       |
|                                 | of Ques<br>e asked   | tions       | 6                   |             | 2                   |             | 4                                                 | 3                            | 15 |                |       |
| No. of Questions to be answered |                      | 6           |                     | 2           |                     | 2           | 2                                                 | 12                           |    |                |       |
| Marks for each question         |                      | 1           |                     | 2           |                     | 5           | 10                                                | -                            |    |                |       |
|                                 | tal Marks th section |             | 6                   |             | 4                   |             | 10                                                | 20                           | 40 |                |       |

#### Distribution of Marks with choice K Levels CIA I, CIA II and CIA III

| CIA | K<br>Levels | Section -A<br>MCQ<br>(No choice) | Section -B<br>Short<br>Answer<br>(No choice) | Section -C<br>(Either or<br>Type) | Section –D<br>(Open<br>choice) | Total<br>Marks | % of<br>Marks |
|-----|-------------|----------------------------------|----------------------------------------------|-----------------------------------|--------------------------------|----------------|---------------|
|     | K1          | 3                                | 2                                            | -                                 | -                              | 5              | 12            |
| I   | K2          | -                                | -                                            | 10                                | 10                             | 20             | 44            |
|     | K3          | -                                | -                                            | -                                 | 20                             | 20             | 44            |
| •   | K4          | -                                | -                                            | -                                 | -                              | -              | -             |
| •   | Marks       | 3                                | 2                                            | 10                                | 30                             | 45             | 100           |
|     | K1          | 5                                | 2                                            | -                                 |                                | 7              | 12            |
| II  | K2          | 1                                | 2                                            | 10                                | -                              | 13             | 22            |
|     | K3          | -                                | -                                            | -                                 | 20                             | 20             | 33            |
|     | K4          | -                                | -                                            | 10                                | 10                             | 20             | 33            |
| 1   | Marks       | 6                                | 4                                            | 20                                | 30                             | 60             | 100           |
|     | K1          | 5                                | 2                                            | -                                 |                                | 7              | 12            |
| III | K2          | 1                                | 2                                            | 10                                | -                              | 13             | 22            |
|     | К3          | -                                | -                                            | -                                 | 20                             | 20             | 33            |
|     | K4          | -                                | -                                            | 10                                | 10                             | 20             | 33            |
|     | Marks       | 6                                | 4                                            | 20                                | 30                             | 60             | 100           |

## Articulation Mapping - K Levels with Course Learning Outcomes (CLOs) for External Assessment

| SI. No        | CLO<br>s                        | K- Level   | MCQs<br>(No choice) |          | Short Answers (No choice) |          | Section<br>C<br>(Either/ | Section<br>D<br>(open | Total |
|---------------|---------------------------------|------------|---------------------|----------|---------------------------|----------|--------------------------|-----------------------|-------|
| S             | J                               |            | No. of Questions    | K- Level | No. of<br>Questions       | K- Level | or<br>Type)              | choice)               |       |
| 1             | CLO<br>1                        | Up to K3   | 2                   | K1/K2    | 1                         | K1/K2    | 2 (K3 &<br>K3)           | 1(K2)                 |       |
| 2             | CLO<br>2                        | Up to K3   | 2                   | K1/K2    | 1                         | K1/K2    | 2(K2 &<br>K2)            | 1(K3)                 |       |
| 3             | CLO<br>3                        | Up to K4   | 2                   | K1/K2    | 1                         | K1/K2    | 2 (K4<br>&K4)            | 1(K4)                 |       |
| 4             | CLO<br>4                        | Up to K 3  | 2                   | K1/K2    | 1                         | K1/K2    | 2 (K3 &<br>K3)           | 1(K3)                 |       |
| 5             | CLO<br>5                        | Up to K 4  | 2                   | K1/K2    | 1                         | K1/K2    | 2 (K4 &<br>K4)           | 1(K4)                 |       |
| No.           | -                               | ions to be | 10                  |          | 5                         |          | 10                       | 5                     | 30    |
|               | No. of Questions to be answered |            | 10                  |          | 5                         |          | 5                        | 3                     | 23    |
| Mar           | Marks for each question         |            | 1                   |          | 2                         |          | 5                        | 10                    |       |
| Tota<br>secti | l Marks                         | for each   | 10                  |          | 10                        |          | 25                       | 30                    | 75    |

#### Distribution of Section-wise Marks with K Levels for External Assessment

| K<br>Levels    | Section A (MCQ'S) (No choice) | Section B (Short Answer) (No choice) | Section C<br>(Either or<br>Type) | Section D<br>(Open<br>Choice) | Total<br>Marks | % of Marks |
|----------------|-------------------------------|--------------------------------------|----------------------------------|-------------------------------|----------------|------------|
| K1             | 9                             | 6                                    | -                                |                               | 15             | 13         |
| K2             | 1                             | 4                                    | 10                               | 10                            | 25             | 21         |
| К3             | =                             | -                                    | 20                               | 20                            | 40             | 33         |
| K4             | -                             | -                                    | 20                               | 20                            | 40             | 33         |
| Total<br>Marks | 10                            | 10                                   | 50                               | 50                            | 120            | 100        |

- K1- Remembering and recalling facts with specific answers.
- K2- Basic understanding of facts and stating main ideas with general answers.
- K3- Application oriented- Solving Problems, Justifying the statement and deriving Inferences.
- K4- Examining, analyzing, presentation and make inferences with evidences.

#### **EVALUATION (THEORY)**

(PART IV - SEC & IDC)

**Internal** (Formative) : 25 marks

**External** (Summative) : 75 marks

**Total** :100 marks

#### Formative Test (CIA-Continuous Internal Assessment) : 25 Marks

| Components                                 | Marks |
|--------------------------------------------|-------|
| Test (Conducted for 50 marks and converted | 25    |
| into 25 marks)                             |       |

- ✓ There will be Only one Internal Assessment Test
- ✓ Duration of Internal assessment test will be 2 hour for Test
- ✓ Students shall write retest with the approval of HOD on genuine grounds if they are absent.

#### **Question Paper Pattern for Continuous Internal Assessment-Test**

| Section                               | Marks |
|---------------------------------------|-------|
| A-Multiple Choice Question (5x1 mark) | 5     |
| B-Short Answer (5x2 marks)            | 10    |
| C-Either Or type (3/6x 5 marks)       | 15    |
| D-Open choice type (2/3 x 10 marks)   | 20    |
| Total                                 | 50    |

Conducted for 50 marks and converted into 25 marks

#### **Question Paper Pattern for External Examination**

| Section                                | Marks |
|----------------------------------------|-------|
| A-Multiple Choice Question (10x1 mark) | 10    |
| B-Short Answer (5x2 marks)             | 10    |
| C-Either Or type (5x 5 marks)          | 25    |
| D-Open choice type (3/5 x 10 marks)    | 30    |
| Total                                  | 75    |

## BLUE PRINT FOR INTERNAL ASSESSMENT Articulation Mapping - K Levels with Course Learning Outcomes (CLOs)

|               |                    |            | Section A               |            | Secti                   | on B        | Section C               | Section D        | Total |
|---------------|--------------------|------------|-------------------------|------------|-------------------------|-------------|-------------------------|------------------|-------|
| Sl. No        | ÖZ CLOS K- Le      |            | MCQs<br>(No Choice)     |            | Short Ar<br>(No Cho     |             | (Either or Type)        | (Open<br>Choice) | Tc    |
|               |                    |            | No. of<br>Questi<br>ons | K-<br>Leve | No. of<br>Questi<br>ons | K-<br>Level |                         |                  |       |
| 1.            | CLO1               | Up to K 3  | 1                       |            | 1                       |             | 4(K2)                   | 1(K2)            |       |
| 2.            | CLO2               | Up to K 3  | 1                       |            | 1                       |             | &                       | &                |       |
| 3.            | CLO3               | Up to K 3  | 1                       |            | 1                       |             | 2(K3)                   | 2(K3)            |       |
| 4             | CLO4               | Up to K 3  | 1                       | K1         | 1                       | K1          | (Each set of            |                  |       |
| 5             | CLO5               | Up to K 3  | 1                       |            | 1                       |             | questions<br>must be in |                  |       |
|               |                    |            |                         |            |                         |             | the same level)         |                  |       |
| No.           | _                  | ons to be  | 5                       |            | 5                       |             | 6                       | 3                | 19    |
|               | of Questi<br>vered | ons to be  | 5                       |            | 5                       |             | 3                       | 2                | 15    |
| Mar           | ks for eac         | h question | 1                       |            | 2                       |             | 5                       | 10               |       |
| Tota<br>secti |                    | for each   | 5                       |            | 10                      |             | 15                      | 20               | 50    |

#### Distribution of Marks with K Levels CIA

| CIA | K<br>Levels | Section A<br>MCQ | Section B<br>(Short<br>Answers) | Section C<br>(Either/Or<br>Choice) | Section D<br>(Open<br>Choice) | Total<br>Marks | % of<br>Marks |
|-----|-------------|------------------|---------------------------------|------------------------------------|-------------------------------|----------------|---------------|
|     | K1          | 5                | 10                              | -                                  | -                             | 15             |               |
|     |             |                  |                                 |                                    |                               |                | 20            |
| I   | K2          | -                | -                               | 20                                 | 10                            | 30             |               |
|     |             |                  |                                 |                                    |                               |                | 40            |
|     | K3          | -                | -                               | 10                                 | 20                            | 30             |               |
|     |             |                  |                                 |                                    |                               |                | 40            |
|     | K4          | -                | -                               | -                                  | -                             | 1-1            |               |
|     |             |                  |                                 |                                    |                               |                | -             |
|     | Marks       | 5                | 10                              | 30                                 | 30                            | 75             | 100           |

## Articulation Mapping - K Levels with Course Learning Outcomes (CLOs) for External Assessment

|                         |                     | LOs K-<br>Level | Section          | Α           | Section             | В             | Section C           |                    |       |
|-------------------------|---------------------|-----------------|------------------|-------------|---------------------|---------------|---------------------|--------------------|-------|
| SI. No                  | CLOs                |                 | MCQs             |             | Short An            | Short Answers |                     | Section D<br>(Open | Total |
| S                       |                     |                 | No. of Questions | K-<br>Level | No. of<br>Questions | K-<br>Level   | Choice)             | Choice)            |       |
| 1                       | CLO 1               | Up to<br>K3     | 2                |             | 1                   |               | 3(K2)<br>&          |                    |       |
| 2                       | CLO 2               | Up to<br>K3     | 2                | K1          | 1                   | K1            | 2(K3)<br>(Each set  | 2(K2)              |       |
| 3                       | CLO 3               | Up to<br>K3     | 2                |             | 1                   |               | of<br>questions     | &<br>3(K3)         |       |
| 4                       | CLO 4               | Up to K 3       | 2                |             | 1                   |               | must be in the same |                    |       |
| 5                       | CLO 5               | Up to K 3       | 2                |             | 1                   |               | level)              |                    |       |
| No.<br>aske             | of Questiced        | ons to be       | 10               |             | 5                   |               | 10                  | 5                  | 30    |
|                         | of Questic<br>wered | ons to be       | 10               |             | 5                   |               | 5                   | 3                  | 23    |
| Marks for each question |                     | 1               |                  | 2           |                     | 5             | 10                  |                    |       |
| Tota<br>sect            | al Marks fo<br>ion  | or each         | 10               |             | 10                  |               | 25                  | 30                 | 75    |

#### Distribution of Section-wise Marks with K Levels for External Assessment

| K<br>Levels | Section A (MCQ'S) | Section B<br>(Short<br>Answer) | Section C<br>(Either/or) | Section D<br>(Open<br>Choice) | Total<br>Marks | % of Marks<br>without<br>choice |
|-------------|-------------------|--------------------------------|--------------------------|-------------------------------|----------------|---------------------------------|
| K1          | 10                | 10                             | -                        |                               | 20             | 16                              |
| K2          | -                 | -                              | 30                       | 20                            | 50             | 42                              |
| К3          | -                 | -                              | 20                       | 30                            | 50             | 42                              |
| Total       | 10                | 10                             | 50                       | 50                            | 120            | 100                             |
| Marks       |                   |                                |                          |                               |                |                                 |

#### E.M.G. YADAVA WOMEN'S COLLEGE, MADURAI -14.

(An Autonomous Institution – Affiliated to Madurai Kamaraj University) (Re –accredited ( $3^{rd}$  cycle) with Grade  $A^+$  and CGPA 3.51 by NAAC)

# DEPARTMENT OF COMPUTER SCIENCE - UG CBCS with OBE COURSE STRUCTURE

(w.e.f. 2022 – 2023 Batch onwards)

|          |      |             |                                                        | rs<br>()                    | )                          | Ma  | rks Al | lotted |         |
|----------|------|-------------|--------------------------------------------------------|-----------------------------|----------------------------|-----|--------|--------|---------|
| Semester | Part | Course Code | Title of the Course                                    | Teaching hrs<br>(per week)) | Duration of<br>Exam (hrs.) | CIA | SE     | Total  | Credits |
|          | I    | 22OU1TA1    | Tamil                                                  | 6                           | 3                          | 25  | 75     | 100    | 3       |
|          | II   | 22OU2EN1    | English                                                | 6                           | 3                          | 25  | 75     | 100    | 3       |
|          | III  | 22OUCS11    | <b>Core</b> : Programming in C                         | 4                           | 3                          | 25  | 75     | 100    | 4       |
|          | III  | 22OUCS1P    | <b>Core</b> : Programming in C Lab                     | 5                           | 3                          | 40  | 60     | 100    | 3       |
| I        | III  | 22OUCSGEMA1 | <b>GEC</b> : Mathematics – 1 Discrete Mathematics      | 5                           | 3                          | 25  | 75     | 100    | 5       |
|          | IV   | 22OUCSSE1P  | <b>SEC:</b> Office Automation Lab                      | 2                           | 3                          | 40  | 60     | 100    | 2       |
|          | IV   | 22OUCSID1   | <b>IDC</b> : Computing Fundamentals                    | 2                           | 3                          | 25  | 75     | 100    | 2       |
|          | I    | 22OU1TA2    | Tamil                                                  | 6                           | 3                          | 25  | 75     | 100    | 3       |
|          | II   | 22OU2EN2    | English                                                | 6                           | 3                          | 25  | 75     | 100    | 3       |
|          | III  | 22OUCS21    | Core : Object Oriented Programming with C++            | 4                           | 3                          | 25  | 75     | 100    | 4       |
| II       | III  | 22OUCS2P    | Core : Object Oriented Programming with C++ Lab        | 5                           | 3                          | 40  | 60     | 100    | 3       |
|          | III  | 22OUCSGEMA2 | GEC : Mathematics – 2<br>Probability and Statistics    | 5                           | 3                          | 25  | 75     | 100    | 5       |
|          | IV   | 22OUCSSE2   | SEC: Image Editing and Animation Tools                 | 2                           | 3                          | 40  | 60     | 100    | 2       |
|          | IV   | 22OUCSID2   | IDC: Internet Technology and<br>Web Design             | 2                           | 3                          | 25  | 75     | 100    | 2       |
|          | I    | 22OU1TA3    | Tamil                                                  | 6                           | 3                          | 25  | 75     | 100    | 3       |
|          | II   | 22OU2EN3    | English                                                | 6                           | 3                          | 25  | 75     | 100    | 3       |
|          | III  | 22OUCS31    | Core : Digital Principles and<br>Computer Organization | 4                           | 3                          | 25  | 75     | 100    | 3       |
| III      | III  | 22OUCS32    | Core : RDBMS                                           | 4                           | 3                          | 25  | 75     | 100    | 4       |
|          | III  | 22OUCS3P    | Core : SQL and PL/SQL Lab                              | 3                           | 3                          | 40  | 60     | 100    | 3       |
|          | III  | 22OUCSGEMA3 | GEC : Mathematics – 3<br>Numerical Methods             | 5                           | 3                          | 25  | 75     | 100    | 5       |
|          | IV   | 22OUCSSE3P  | SEC: VB.Net and ASP.Net Programming Lab                | 2                           | 3                          | 40  | 60     | 100    | 2       |
|          | I    | 22OU1TA4    | Tamil                                                  | 6                           | 3                          | 25  | 75     | 100    | 3       |
|          | II   | 22OU2EN4    | English                                                | 6                           | 3                          | 25  | 75     | 100    | 3       |
|          | III  | 22OUCS41    | Core : Data Structures                                 | 4                           | 3                          | 25  | 75     | 100    | 3       |
| 137      | III  | 22OUCS42    | <b>Core</b> : Programming in JAVA                      | 4                           | 3                          | 25  | 75     | 100    | 4       |
| IV       | III  | 22OUCS4P    | Core : Programming in JAVA<br>Lab                      | 3                           | 3                          | 40  | 60     | 100    | 3       |

|    |           |                       | GEC: Mathematics – 4                          |     |   |    |    |     |     |
|----|-----------|-----------------------|-----------------------------------------------|-----|---|----|----|-----|-----|
|    | III       | 22OUCSGEMA4           | Resource Management                           | 5   | 3 | 25 | 75 | 100 | 5   |
|    |           |                       | Techniques                                    |     |   |    |    |     |     |
|    | IV        | 22OUCSSE4P            | SEC: Data Structures Lab                      | 2   | 3 | 40 | 60 | 100 | 2   |
|    | III       | 22OUCS51              | <b>Core</b> : Operating Systems               | 5   | 3 | 25 | 75 | 100 | 4   |
|    | III       | 22OUCS52              | <b>Core</b> : Software Engineering            | 5   | 3 | 25 | 75 | 100 | 4   |
|    | III       | 22OUCS53              | <b>Core</b> : Programming in Python           | 5   | 3 | 25 | 75 | 100 | 4   |
| V  | III       | 22OUCS5P              | <b>Core</b> : Programming in Python Lab       | 6   | 3 | 40 | 60 | 100 | 3   |
|    | III       |                       | DSEC I                                        | 5   | 3 | 25 | 75 | 100 | 5   |
|    | IV        | 22OUCSSE5P            | SEC: Linux Lab                                | 2   | 3 | 40 | 60 | 100 | 2   |
|    | IV        | 22OUAECEV5            | <b>AECC:</b> Environmental Studies            | 2   | 3 | 25 | 75 | 100 | 2   |
|    | III       | 22OUCS61              | Core : Data Communications and Networking     | 5   | 3 | 25 | 75 | 100 | 4   |
|    | III       | 22OUCS62              | Core :Web Programming                         | 5   | 3 | 25 | 75 | 100 | 4   |
|    | III       | 22OUCS6P              | Core : Web Programming Lab                    | 6   | 3 | 40 | 60 | 100 | 3   |
|    | III       |                       | DSEC II                                       | 5   | 3 | 25 | 75 | 100 | 5   |
| VI | III       |                       | DSEC III (Project)                            | 5   | 3 | 20 | 80 | 100 | 5   |
|    | IV        | 22OUCSSE6P            | SEC: Machine Learning Lab                     | 2   | 3 | 40 | 60 | 100 | 2   |
|    | IV        | 22OUAECVE6            | AECC: Value Education                         | 2   | 3 | 25 | 75 | 100 | 2   |
|    | PART<br>V | 22OU5NS4/<br>22OU5PE4 | Extension Activities NSS / Physical Education | -   | 3 | 25 | 75 | 100 | 1   |
|    |           |                       | Total                                         | 180 |   |    |    |     | 140 |

**GEC-** Generic Elective Course

**SEC-** Skill Enhancement Course

**DSEC-** Discipline Specific Elective Course

**AECC-** Ability Enhancement Compulsory Course

**IDC-** Inter Disciplinary Course

#### **DSEC: Discipline Specific Elective Course:**

#### Semester - V (DSEC - I Choose any one)

1. Computer Graphics - **22OUCSDSE5A** 

2. Introduction to Data Science - **22OUCSDSE5B** 

**Semester - VI (DSEC – II Choose any one)** 

1. Machine Learning - **22OUCSDSE6A** 

2. Artificial Intelligence - **22OUCSDSE6B** 

Semester - VI (DSEC - III)

1. Project - **22OUCSDSEPR6** 

#### NOTE:

#### The students are permitted to obtain additional credits (Optional)

➤ MOOCs / SWAYAM / NPTEL Course (Online)

#### **Compulsory Courses:**

| Year | Semester | Nature of                | Course          | Title of the                                                                     | Hours          | Offered to                             |
|------|----------|--------------------------|-----------------|----------------------------------------------------------------------------------|----------------|----------------------------------------|
|      |          | Course                   | Code            | Course                                                                           |                | students of                            |
|      |          | Add on                   | 22CSAOC         | 1. DeskTop<br>Publishing                                                         |                | I B.Sc.,                               |
| I    | I        | Course                   | 22CSAOCP        | 2. DeskTop<br>Publishing Lab                                                     | 30             | Computer<br>Science                    |
| П    | III & IV | Diploma<br>Course        | 22CSD1P 22CSD2P | 1.PC-Software 2. PC- Software Lab 3.Web Designing                                | 90 per<br>Year | II year of<br>all other<br>disciplines |
|      |          |                          | 22CSD2P         | 4. Web Designing Lab                                                             |                |                                        |
| Ш    | V        | Value<br>Added<br>Course | 22CSVACP        | 1. Graphic Design and Web Development  2. Graphic Design and Web Development Lab | 30             | III B.Sc.,<br>Computer<br>Science      |

|     | Department of Computer Science |                |                  |         | Cla            | ss: I B.S | Sc.,             |       |
|-----|--------------------------------|----------------|------------------|---------|----------------|-----------|------------------|-------|
| Sem | Category                       | Course<br>Code | Course Title     | Credits | Hours/<br>Week | CIA       | External<br>Exam | Total |
| I   | Core                           | 22OUCS11       | Programming in C | 4       | 4              | 25        | 75               | 100   |

| Nature of the Course         |                        |                           |  |  |  |
|------------------------------|------------------------|---------------------------|--|--|--|
| Knowledge and Skill Oriented | Employability Oriented | Entrepreneurship oriented |  |  |  |
| <b>✓</b>                     |                        |                           |  |  |  |

#### **Course Objectives:**

- 1. Make the students to understand programming language concepts.
- 2. The main emphasis of the subject is to write 'C' program in an efficient manner.
- 3. This programming language is utilized for the development of system software and desktop application.
- 4. To impart adequate knowledge of programming languages and problem solving techniques.
- 5. Make the Students to analyze different kinds of mathematical and scientific problems.

#### **Course Content:**

Unit – I Overview of C: History of C – Importance of C – Sample Programs – Basic Structure of C Programs – Executing a 'C' Program. Constants, Variables and Data Types: Introduction – Character Set – C Tokens – Keywords and Identifiers – Constants – Variables – Data Types - Declaration of Variables – Declaration of Storage Class – Assigning Values to Variables - Defining Symbolic Constants – Declaring a Variable as Constant - Declaring a Variable as Volatile. Operators and Expressions: Introduction – Arithmetic Operators – Relational Operators – Logical Operators – Assignment Operators – Increment and Decrement Operators – Conditional Operators – Bitwise Operators – Special Operators – Arithmetic Expressions – Evaluation of Expressions – Precedence of Arithmetic Operators.

Unit – II Managing Input and Output Operations: Introduction – Reading a Character – Writing a Character – Formatted Input – Formatted Output. Decision Making and Branching: Introduction – Decision Making with If Statement – Simple If Statement – The If.... Else statement – Nesting of If .... Else Statements – The Else If Ladder – The Switch Statement – The ?: Operator – The Goto Statement. Decision Making and Looping: Introduction - The while Statement – The do Statement – The for Statement – Jumps in Loops .

Unit – III Arrays: Introduction – One-Dimensional Arrays – Declaration of One-Dimensional Arrays – Initialization of One-Dimensional Arrays – Two-Dimensional Arrays – Initializing Two-Dimensional Arrays – Multi-Dimensional Arrays – Dynamic Arrays. Character Arrays and Strings: Introduction – Declaring and Initializing String Variables – Reading Strings from Terminal - Writing Strings to Screen – Arithmetic Operations on Characters – Putting Strings Together – Comparison of Two Strings – String-Handling Functions.

Unit – IV User-Defined Functions: Introduction – Need for User-Defined Functions – A Multi-Function Program – Elements of User-Defined Functions – Definition of Functions – Return Values and Their Types – Function Calls – Function Declaration - Category of Functions – No Arguments and No Return Values – Arguments and but No Return Values – Arguments with Return Values – No Arguments and but Returns a Value – Nesting of Functions – Recursion – Passing Arrays to Functions – Searching and Sorting—Passing Strings to Functions- The Scope, Visibility and Lifetime of Variables. Structures and Unions: Introduction - Defining a Structure – Declaring Structure Variables – Accessing Structure Members – Structure Initialization – Copying and Comparing Structure Variables – Operations on Individual Members – Arrays of Structures – Arrays within Structures – Structures within Structures – Structures and Functions – Unions.

Unit – V Pointers: Introduction – Understanding Pointers - Accessing the Address of a Variable – Declaring Pointer Variables - Initialization of Pointer Variables – Accessing a Variable through its Pointer – Chain of Pointers – Pointer Expressions – Pointer Increments and Scale Factor – Pointers and Arrays – Pointers and Character Strings – Array of Pointers – Function that Return Multiple Values-Pointers as Function Arguments – Functions Returning Pointers – Pointers to Functions – Pointers and Structures. File Management in C: Introduction – Defining and Opening a File - Closing a File – Input/Output Operations on Files – Error Handling during I/O Operations – Random Access to Files – Command Line Arguments.

#### **Book for Study:**

Balagurusamy. E (2019), *Programming in ANSI C*, 8<sup>th</sup> Edition, Tata McGraw Hill Education Pvt. Ltd.

#### **Chapters:**

Unit – I : 2, 3, 4

Unit – II : 5, 6, 7

Unit – III : 8, 9

Unit – IV : 10, 11

Unit – V : 12, 13

#### **Books for Reference:**

- 1. Brian Kernighan.W & Dennis Ritchie (2015), *C Programming Language*, Pearson Education India, 2<sup>nd</sup> Edition.
- 2. David Griffiths , Dawn Griffiths(2012), *Head First C: A Brain-Friendly Guide*, Shroff Publicaitons 1<sup>st</sup> Edition.
- 3. Herbert Schildt (2017), *C: The Complete Reference*, McGraw Hill Education, 4<sup>th</sup> Edition,.

#### Web Resources / E.Books:

https://www.tutorialpoint.com/Cprogramming

https://www.programiz.com/c-programming

https://www.e-booksdirectory.com/details.php?ebook=11048

#### **Pedagogy:**

Chalk and Talk, PPT, group discussion, quiz, ICT tools and Peer Teaching.

**Rationale for nature of Course:** 

**Knowledge and Skill:** To make the students to know the basic concepts of programming language.

Activities to be given: students shall be practiced with different programming concepts.

#### **Course learning Outcomes (CLO's):**

| CLO  | Course Outcomes Statement                                                                 | Knowledge According to Bloom's Taxonomy (Up to K level) |
|------|-------------------------------------------------------------------------------------------|---------------------------------------------------------|
| CLO1 | Understand the basic concepts of C language                                               | K1 to K3                                                |
| CLO2 | Apply the control statements to solve the mathematical problems.                          | K1 to K3                                                |
| CLO3 | Comprehend the different types of arrays and apply the concepts in Real time applications | K1 to K4                                                |
| CLO4 | Understand the Concept of function that can receive variables and Structures.             | K1 to K3                                                |
| CLO5 | Examine the concept of pointers and file management                                       | K1 to K4                                                |

#### Mapping of Course Learning Outcomes (CLOs) with Programme Outcomes (POs)

|      | PO1 | PO2 | PO3 | PO4 | PO5 | PO6 |
|------|-----|-----|-----|-----|-----|-----|
| CLO1 | 2   | 3   | 2   | 3   | 2   | 1   |
| CLO2 | 3   | 3   | 3   | 2   | 2   | 1   |
| CLO3 | 2   | 3   | 2   | 2   | 1   | 2   |
| CLO4 | 3   | 3   | 2   | 1   | 3   | 2   |
| CLO5 | 3   | 3   | 1   | 2   | 2   | 1   |

#### 1-Basic Level 2- Intermediate Level 3- Advanced Level

#### **LESSON PLAN: TOTAL HOURS (60HRS)**

| UNIT | DESCRIPTION                                                                              | HRS | MODE              |
|------|------------------------------------------------------------------------------------------|-----|-------------------|
|      | <b>Overview of C:</b> History of C – Importance of C                                     |     |                   |
|      | - Sample Programs - Basic Structure of C                                                 |     |                   |
|      | Programs – Executing a 'C' Program. Constants,                                           |     |                   |
|      | Variables and Data Types: Introduction -                                                 |     |                   |
|      | Character Set - C Tokens - Keywords and                                                  |     |                   |
|      | $Identifiers-Constants-Variables-Data\ Types$                                            |     |                   |
|      | - Declaration of Variables – Declaration                                                 |     |                   |
|      | of Storage Class – Assigning Values to Variables                                         |     | Chalk and Talk,   |
|      | - Defining Symbolic Constants - Declaring a                                              |     | PPT, quiz, on the |
|      | Variable as Constant - Declaring a Variable as                                           | 10  | spot test         |
|      | Volatile. <b>Operators and Expressions:</b>                                              |     |                   |
| I    | Introduction – Arithmetic Operators – Relational                                         |     |                   |
|      | Operators – Logical Operators – Assignment Operators – Increment and Decrement Operators |     |                   |
|      |                                                                                          |     |                   |
|      | - Conditional Operators - Bitwise Operators -                                            |     |                   |
|      | Special Operators – Arithmetic Expressions –                                             |     |                   |
|      | Evaluation of Expressions - Precedence of                                                |     |                   |
|      | Arithmetic Operators                                                                     |     |                   |
|      | Managing Input and Output Operations:                                                    |     | Chalk and Talk,   |
|      | Introduction – Reading a Character – Writing a                                           |     | quiz, on the spot |
|      | Character – Formatted Input – Formatted Output.                                          | 10  | test              |
| II   | Decision Making and Branching: Introduction                                              |     |                   |

|     | Decision Making with If Statement Simple If           |    |                 |
|-----|-------------------------------------------------------|----|-----------------|
|     | - Decision Making with If Statement - Simple If       |    |                 |
|     | Statement – The If Else statement – Nesting of        |    |                 |
|     | If Else Statements – The Else If Ladder – The         |    |                 |
|     | Switch Statement – The ?: Operator – The Goto         |    |                 |
|     | Statement. Decision Making and Looping:               |    |                 |
|     | Introduction - The while Statement - The do           |    |                 |
|     | Statement – The for Statement – Jumps in Loops.       |    |                 |
|     | <b>Arrays:</b> Introduction – One-Dimensional Arrays  |    |                 |
|     | - Declaration of One-Dimensional Arrays -             |    |                 |
|     | Initialization of One-Dimensional Arrays – Two-       |    |                 |
|     | Dimensional Arrays – Initializing Two-                |    |                 |
|     | Dimensional Arrays – Multi-Dimensional Arrays         |    |                 |
|     | - Dynamic Arrays. Character Arrays and                | 10 | Chalk and Talk, |
| III | Strings: Introduction – Declaring and                 | 12 | PPT, group      |
|     | Initializing String Variables – Reading Strings       |    | discussion and  |
|     | from Terminal - Writing Strings to Screen -           |    | You tube Links  |
|     | Arithmetic Operations on Characters - Putting         |    |                 |
|     | Strings Together – Comparison of Two Strings –        |    |                 |
|     | String-Handling Functions.                            |    |                 |
|     | User-Defined Functions: Introduction – Need           |    |                 |
|     | for User-Defined Functions – A Multi-Function         |    |                 |
|     | Program – Elements of User-Defined Functions –        |    |                 |
|     | Definition of Functions - Return Values and           |    |                 |
|     | Their Types – Function Calls – Function               |    |                 |
|     | Declaration - Category of Functions - No              |    |                 |
|     | Arguments and No Return Values -Arguments             |    | C               |
| IV  | and but No Return Values - Arguments with             | 14 | Chalk and Talk, |
| ·   | Return Values – No Arguments and but Returns          |    | PPT, quiz       |
|     | a Value –Nesting of Functions – Recursion –           |    |                 |
|     | Passing Arrays to Functions –Searching and            |    |                 |
|     | Sorting—Passing Strings to Functions- The             |    |                 |
|     | Scope, Visibility and Lifetime of                     |    |                 |
|     | Variables. <b>Structures and Unions:</b> Introduction |    |                 |
|     | - Defining a Structure – Declaring Structure          |    |                 |
|     |                                                       |    |                 |

|   | Variables – Accessing Structure Members – Structure Initialization – Copying and Comparing Structure Variables – Operations on Individual Members – Arrays of Structures – Arrays within Structures – Structures within Structures – Structures and Functions – Unions.                                                                                                    |    |                                                             |
|---|----------------------------------------------------------------------------------------------------|----|-------------------------------------------------------------|
| V | Pointers: Introduction – Understanding Pointers - Accessing the Address of a Variable – Declaring Pointer Variables - Initialization of Pointer Variables – Accessing a Variable through its Pointer – Chain of Pointers – Pointer Expressions – Pointer Increments and Scale Factor – Pointers and Arrays – Pointers and Character Strings – Array of Pointers – Function that Return Multiple Values-Pointers as Function Arguments – Functions Returning Pointers – Pointers to Functions – Pointers and Structures. File Management in C: Introduction – Defining and Opening a File - Closing a File – Input/Output Operations on Files – Error Handling during I/O Operations – Random Access to Files – Command Line Arguments. | 14 | Chalk and Talk, PPT, group discussion, quiz, open book test |

Course Designer Mrs.N.KAVITHA

|     | Department of Computer Science |                |                      |         | Cla            | ss: I B. | Sc.,             |       |
|-----|--------------------------------|----------------|----------------------|---------|----------------|----------|------------------|-------|
| Sem | Category                       | Course<br>Code | Course Title         | Credits | Hours/<br>Week | CIA      | External<br>Exam | Total |
| I   | Core                           | 22OUCS1P       | Programming in C Lab | 3       | 5              | 40       | 60               | 100   |

| Nature of the Course         |                               |                                  |  |  |  |
|------------------------------|-------------------------------|----------------------------------|--|--|--|
| Knowledge and Skill Oriented | <b>Employability Oriented</b> | <b>Entrepreneurship Oriented</b> |  |  |  |
| <b>✓</b>                     |                               |                                  |  |  |  |

#### **PROGRAM LIST**

#### OPERATORS AND EVALUATION OF EXPRESSIONS

- 1. Convert days into months and number of days.
- 2. Calculate of average N numbers.
- 3. Evaluate the expression:  $a = 5 \le 8 \& 6! = 5$
- 4. Find the roots of a Quadratic equation.

#### **CONTROL STRUCTURES**

- 5. Check the type of character entered.
- 6. Read character from keyboard and print it in reverse case.
- 7. Print characters and strings.
- 8. Relate two integers entered by user using = or > or < sign using nested if...else.
- 9. Find the factorial of a number using while loop.
- 10. Print table for the given number using do while loop.
- 11. Print N<sup>th</sup> fibonacci number using for loop.

#### ARRAYS AND STRINGS

- 12. Evaluate a square expression and their sum.
- 13. Find two's complement of binary number.
- 14. Sort a list of numbers and to determine the median.
- 15. Copy a given string into another and count the number of characters copied.
- 16. Count the number of vowels and constants in a string.

#### **FUNCTIONS, STRUCTURES AND UNIONS**

- 17. Check if a string is a palindrome or not using recursion.
- 18. Sort an array of integers using bubble sort algorithm.
- 19. Storing students details using structure.

#### POINTERS AND FILES

- 20. Access the address of a variable.
- 21. Access a variable through its pointer.

- 22. Evaluation of pointer expressions.
- 23. Reverse N characters in a file.
- 24. Read and write operations on a file.
- 25. Errors handling in file operations.

#### **Books for Reference:**

- 1. Greg Perry, Dean Miller (2013), *C Programming Absolute Beginner's Guide*, Pearson Publications 3<sup>rd</sup> Edition.
- 2. Yashavant Kanetkar (2017), Let Us C, BPB Publications, 16<sup>th</sup> Edition.
- 3. Byron C Gottfried(2006), *Programming with C*, Schaums outline series, 2<sup>nd</sup> Edition, Tata Mc Graw Hill.

#### Web Resources / E.Books:

https://www.tutorialspoint.com/cprogramming

https://www.programiz.com/c-programming

https://www.geeksforgeeks.org/c-language-set-1-introduction

#### **Pedagogy**

Chalk and Talk, PPT, group discussion, quiz, ICT tools and Peer Teaching.

#### LESSON PLAN FOR PRACTICAL: TOTAL HOURS (75HRS)

| Cycle | Description                                                                                                    | Hrs | Mode                                          |
|-------|----------------------------------------------------------------------------------------------------|-----|-----------------------------------------------|
| 1     | Operators and Evaluation of Expressions  Convert days into months and number of days.  Calculate of average N numbers.  Evaluate the expression: a = 5 <= 8 && 6! = 5  Find the roots of a Quadratic equation.                                                     | 15  | Writing and executing the program in a system |
| 2     | Check the type of character entered.  Read character from keyboard and print it in reverse case.  Print characters and strings.  Relate two integers entered by user using = or > or < sign using nested ifelse.  Find the factorial of a number using while loop. | 15  | Writing and executing the program in a system |

|   | Print table for the given number using do while                                                        |     |                                               |  |
|---|----------------------------------------------------------------------------------------------------|-----|-----------------------------------------------|--|
|   | _                                                                                                    |     |                                               |  |
|   | loop.                                                                                                  |     |                                               |  |
|   | Print N <sup>th</sup> fibonacci number using for loop.                                                 |     |                                               |  |
|   | Arrays and Strings                                                                                     |     |                                               |  |
|   | Evaluate a square expression and their sum.                                                            |     |                                               |  |
|   | Find two's complement of binary number.  Sort a list of numbers and to determine the                   |     |                                               |  |
|   |                                                                                                    |     | Writing and                                   |  |
| 3 | median.                                                                                                | 15  | executing the                                 |  |
|   | Copy a given string into another and count the                                                         |     | program in a system                           |  |
|   | number of characters copied.                                                                           |     |                                               |  |
|   | Count the number of vowels and constants in a                                                          |     |                                               |  |
|   | string.                                                                                                |     |                                               |  |
|   | Functions, Structures and Unions                                                                       |     |                                               |  |
|   | Check if a string is a palindrome or not using recursion.  Sort an array of integers using bubble sort |     | Writing and executing the program in a system |  |
|   |                                                                                                    |     |                                               |  |
| 4 |                                                                                                    |     |                                               |  |
|   | algorithm.                                                                                             |     | program in a system                           |  |
|   | Storing students details using structure.                                                              |     |                                               |  |
|   | Pointers and Files                                                                                     |     |                                               |  |
|   | Access the address of a variable.                                                                      |     |                                               |  |
|   | Access a variable through its pointer.                                                                 |     | Writing and                                   |  |
| _ | Evaluation of pointer expressions.                                                                     | 1.5 | Writing and executing the                     |  |
| 5 | Reverse N characters in a file.                                                                        | 15  | program in a system                           |  |
|   | Read and write operations on a file.                                                                   |     |                                               |  |
|   | Errors handling in file operations.                                                                    |     |                                               |  |
|   |                                                                                                    |     |                                               |  |

Course Designer Mrs.N.KAVITHA

## EVALUATION (PRACTICAL) Core Lab / Skill Enhancement Course Lab

**Internal** (Formative) : 40 marks

**External** (Summative) : 60 marks

Total : 100 marks

#### **Question Paper Pattern for Internal Practical Examination: 40 Marks**

✓ There will be Two Internal Practical Examination.

✓ Duration of Internal Examination will be 2 hours.

| S.No | Components                              | Marks |  |  |
|------|-----------------------------------------|-------|--|--|
| 1.   | I – Writing the Program (2x8)           | 16    |  |  |
| 2.   | II – Test and Debug the Program (2x4)   | 08    |  |  |
| 3.   | III - Printing the Correct Output (2x4) | 08    |  |  |
| 4.   | IV- Viva                                | 03    |  |  |
| 5.   | V –Record book                          | 05    |  |  |
|      | Total                                   | 40    |  |  |

#### **Question Paper Pattern for External Practical Examination: 60 Marks**

✓ Duration of External Examination will be 3 hours.

| S.No | Components                             | Marks |
|------|----------------------------------------|-------|
| 1.   | I – Writing the Program (2x10)         | 20    |
| 2.   | II – Test and Debug the Program (2x10) | 20    |
| 3.   | III- Printing the Correct Output (2x5) | 10    |
| 4.   | IV – Viva                              | 5     |
| 5.   | V - Record book                        | 5     |
|      | Total                                  | 60    |

|     | Department of Computer Science |             |                             | Class: I B.Sc., |                |     |    |       |
|-----|--------------------------------|-------------|-----------------------------|-----------------|----------------|-----|----|-------|
| Sem | Category                       | Course Code | Course Title                | Credits         | Hours/<br>Week | CIA | SE | Total |
| I   | Skill<br>Enhancement<br>Course | 22OUCSSE1P  | Office<br>Automation<br>Lab | 2               | 2              | 40  | 60 | 100   |

| Nature of the Course         |                               |                                  |  |  |  |
|------------------------------|-------------------------------|----------------------------------|--|--|--|
| Knowledge and Skill Oriented | <b>Employability Oriented</b> | <b>Entrepreneurship Oriented</b> |  |  |  |
| V                            | V                             |                                  |  |  |  |

#### **PROGRAM LIST**

#### **MS-WORD**

- 1. Cut, Copy, Paste the text
- 2. Format a document
- 3. Create an advertisement in word
- 4. Mail merge

#### **MS-EXCEL**

- 5. Edit options
- 6. Using Functions
- 7. Arithmetic and Formula
- 8. Drawing Charts

#### **MS-POWER POINT**

- 9. Design a slide
- 10. Insert pictures and Word art
- 11. Animation on slide
- **12.** Prepare a presentation for market a product

#### **MS-ACCESS**

- 13. Create an employee table
- 14. Data filters on table
- 15. Prepare a report.

#### **Books for Reference:**

- 1. Dr. R. Deepalakshmi (2019), *Computer Fundamentals & Office Automation*, Charulatha Publications, 2<sup>nd</sup> Edition.
- 2. Dr. R. K. Chopra Priyanka Gauri (2021), *Office Management*, Himalaya Publishing House, 17<sup>th</sup> Revised & Updated ,Edition.
- 3. Yatendra Kumar(2018), *Office Automation Tools*, Nageen Prakashan Publication, 4<sup>th</sup> Edition.

#### Web Resources / E.Books:

https://books.google.co.in/books/about/The Handbook of Office Automation.ht ml?id=zh3Wi0j3msIC&redir\_esc=y

https://books.google.co.in/books/about/Office Automation.html?id=cHWuAAA
AIAAJ&redir\_esc=y

https://www.ebooksread.com/authors-eng/michael-d-zisman/office-automation-revolution-or-evolution-msi.shtml

#### **Pedagogy**

Chalk and Talk, PPT, group discussion, quiz, ICT tools and Peer Teaching.

#### LESSON PLAN FOR PRACTICAL: TOTAL HOURS (30HRS)

| Cycle | Description                                                                                                    | Hrs | Mode                                          |
|-------|----------------------------------------------------------------------------------------------------|-----|-----------------------------------------------|
| 1     | MS-WORD  Cut, Copy, Paste the text  Format a document  Create an advertisement in word  Mail merge                           |     | Writing and executing the program in a system |
| 2     | MS-EXCEL Edit options Using Functions Arithmetic and Formula Drawing Charts                                                  | 10  | Writing and executing the program in a system |
| 3     | MS-POWER POINT Design a slide. Insert pictures and Word art Animation on slide. Prepare a presentation for market a product. | 8   | Writing and executing the program in a system |

| 4 | MS-ACCESS Create an employee table. Data filters on table. Prepare a report. | 6 | Writing and executing the program in a system |
|---|------------------------------------------------------------------------------|---|-----------------------------------------------|
|---|------------------------------------------------------------------------------|---|-----------------------------------------------|

Course Designer Mrs. V. JAYAVANI

## EVALUATION (PRACTICAL) Core Lab / Skill Enhancement Course Lab

Internal (Formative) : 40 marks

External (Summative) : 60 marks

Total :100 marks

#### **Question Paper Pattern for Internal Practical Examination: 40 Marks**

✓ There will be Two Internal Practical Examination.

✓ Duration of Internal Examination will be 2 hours.

| S.No | Components                              | Marks |
|------|-----------------------------------------|-------|
| 1.   | I – Writing the Program (2x8)           | 16    |
| 2.   | II – Test and Debug the Program (2x4)   | 08    |
| 3.   | III - Printing the Correct Output (2x4) | 08    |
| 4.   | IV- Viva                                | 03    |
| 5.   | V –Record book                          | 05    |
|      | Total                                   | 40    |

#### **Question Paper Pattern for External Practical Examination: 60 Marks**

✓ Duration of External Examination will be 3 hours.

| S.No | Components                             | Marks |
|------|----------------------------------------|-------|
| 1.   | I – Writing the Program (2x10)         | 20    |
| 2.   | II – Test and Debug the Program (2x10) | 20    |
| 3.   | III- Printing the Correct Output (2x5) | 10    |
| 4.   | IV – Viva                              | 5     |
| 5.   | V - Record book                        | 5     |
|      | Total                                  | 60    |

| Department of Computer Science |                           |             | Class: I UG               |         |                |     |    |       |
|--------------------------------|---------------------------|-------------|---------------------------|---------|----------------|-----|----|-------|
| Sem                            | Category                  | Course Code | Course Title              | Credits | Hours/<br>Week | CIA | SE | Total |
| I                              | Inter Disciplinary Course | 22OUCSID1   | Computing<br>Fundamentals | 2       | 2              | 25  | 75 | 100   |

| Nature of the Course                                                          |  |  |  |  |  |
|-------------------------------------------------------------------------------|--|--|--|--|--|
| Knowledge and Skill Oriented Employability Oriented Entrepreneurship Oriented |  |  |  |  |  |
| V                                                                             |  |  |  |  |  |

#### **Course Objectives:**

- 1. Understand the basics components of computer.
- 2. Study the usage of input devices.
- 3. Identify the important characteristics of storage devices.
- 4. Explore the components of system software and output devices.
- 5. Gain the knowledge of working with word processors.

#### **Course Content:**

Unit – I The System Unit: What is the System Unit? – Computer Basics – The Motherboard

- Microprocessors Math Coprocessors The System Clock Architecture (System Data Bus)
- Random Access Memory (RAM) Read Only Memory (ROM).

**Unit – II Input Devices :** What do Input Devices do? – The Keyboard – Pointing Devices – Touch-Sensitive Devices – Optical Scanning Devices – How Optical Scanning Works – Magnetic Scanning – Digital Sound Processing – Voice Recognition Devices – Specialized Input Devices.

**Unit – III Secondary Storage:** Types of Secondary Storage Devices – Magnetic Disk (Floppy and Hard Disk) – How Data is Stored on a Magnetic Disk – Floppy Disks – Hard Disks – Optical Disks – Magnetic Tape Cartridges.

Unit – IV Output Devices: Monitors – Printers – Plotters – Voice Output. System Software
Utilities: What is System Software? – System Start-up – Basic Input/Output System (BIOS)
The Operating System – The User Interface – The Operating Environment – The Development of Microcomputer Operating Systems – System Utility Programs.

**Unit – V Word Processors :** What is a Word Processors? – Basic Functions – Advanced Features – Word Processors – Special-Purpose Utilities.

#### **Book for Study:**

Marjorie Leeson (1993), *Computing Fundamentals*, Macmillan/McGraw-Hill, Newyork.

#### **Chapters:**

Unit – I : 2
 Unit – II : 3
 Unit – III : 4
 Unit – IV : 5, 6
 Unit – V : 7

#### **Books for Reference:**

- **1.** Alexis Leon, Mathews Leon, Leona Leon (2013), *Introduction to Information Technology*, Vijay Nicole Imprints Private Limited.
- **2.** Amitesh Goswami (2003), *Computer Fundamentals and Programming*, 2<sup>nd</sup> Edition, Wisdom Press, New Delhi.
- **3.** Balagurusamy.E (2009), *Fundamentals of Computer*, Tata Mc- Graw Hill Publications, New Delhi,1<sup>st</sup> Edition.

#### Web Resources/ E.Books:

https://nios.ac.in/media/documents/vocational/CLS/Certificate Course in Libra
ry Science english/M4\_PDF/M4L1.pdf

http://www.mcrhrdi.gov.in/93fc/material/Computer%20Fundamentals%20&%20Office%20Applications.pdf

file:///C:/Users/Pc/Desktop/computer-fundamentals-pradeep-k-sinha-priti-sinha-computer-fundamentals-e39609301.html

#### **Pedagogy:**

Chalk and Talk, PPT, group discussion, quiz, ICT tools and Peer Teaching.

#### **Rationale for nature of Course:**

#### **Knowledge and Skill:**

- Acquire the knowledge of basic components of computer.
- Able to use the basic technology in Computers required for the job.

#### Activities to be given:

To practice the students with word processing exercises.

#### **Course learning Outcomes (CLOs):**

| CLO  | Course Outcomes Statement                                                                                                    | Knowledge<br>(According to<br>Bloom's Taxonomy) |
|------|----------------------------------------------------------------------------------------------------|-------------------------------------------------|
| CLO1 | Understand the relationship among bits, bytes and words.                                                                                | K1 to K3                                        |
| CLO2 | Identify the purpose of input devices.                                                                                                  | K1 to K3                                        |
| CLO3 | Study the evolution of secondary storage.                                                                                               | K1 to K3                                        |
| CLO4 | Understand the relation among pixels, display resolution, and the sharpness of an image and identify the components of system software. | K1 to K3                                        |
| CLO5 | Apply the basic and advanced functions of word processors.                                                                              | K1 to K3                                        |

#### **Mapping of Course Learning Outcomes (CLOs) with Programme Outcomes (POs)** (SCIENCE)

|      | PO1 | PO2 | PO3 | PO4 | PO5 | PO6 |
|------|-----|-----|-----|-----|-----|-----|
| CLO1 | 2   | 1   | 3   | 1   | 2   | 1   |
| CLO2 | 2   | 3   | 3   | 1   | 2   | 1   |
| CLO3 | 2   | 3   | 3   | 2   | 1   | 1   |
| CLO4 | 2   | 1   | 3   | 2   | 1   | 1   |
| CLO5 | 3   | 3   | 1   | 2   | 1   | 1   |

#### 1-Basic Level

#### 2- Intermediate Level 3- Advanced Level

#### **Mapping of Course Learning Outcomes (CLOs) with Programme Outcomes (POs)** (ARTS)

|      | PO1 | PO2 | PO3 | PO4 | PO5 | PO6 |
|------|-----|-----|-----|-----|-----|-----|
| CLO1 | 2   | 3   | 1   | 2   | 3   | 2   |
| CLO2 | 3   | 3   | 2   | 3   | 3   | 2   |
| CLO3 | 3   | 3   | 1   | 2   | 2   | 1   |
| CLO4 | 3   | 2   | 2   | 1   | 1   | 2   |
| CLO5 | 3   | 3   | 1   | 2   | 3   | 1   |

1-Basic Level

2- Intermediate Level

3- Advanced Level

#### LESSON PLAN: TOTAL HOURS (30HRS)

| UNIT | DESCRIPTION                                                                                                    | HRS | MODE                                                  |
|------|----------------------------------------------------------------------------------------------------|-----|-------------------------------------------------------|
| I    | The System Unit: What is the System Unit? — Computer Basics — The Motherboard — Microprocessors — Math Coprocessors — The System Clock — Architecture (System Data Bus) — Random Access Memory (RAM) — Read Only Memory (ROM).                                                                                                  | 5   | Chalk and Talk, PPT,<br>group discussion and<br>quiz. |
| II   | Input Devices: What do Input Devices do? – The Keyboard – Pointing Devices – Touch-Sensitive Devices – Optical Scanning Devices – How Optical Scanning Works – Magnetic Scanning – Digital Sound Processing – Voice Recognition Devices – Specialized Input Devices.                                                            | 5   | Chalk and Talk, PPT, group discussion and quiz.       |
| III  | Secondary Storage: Types of Secondary Storage Devices – Magnetic Disk (Floppy and Hard Disk) – How Data is Stored on a Magnetic Disk – Floppy Disks – Hard Disks – Optical Disks – Magnetic Tape Cartridges.                                                                                                    | 6   | Chalk and Talk, PPT,<br>group discussion and<br>quiz. |
| IV   | Output Devices: Monitors – Printers – Plotters – Voice Output. System Software Utilities: What is System Software? – System Start-up – Basic Input/Output System (BIOS) – The Operating System – The User Interface – The Operating Environment – The Development of Microcomputer Operating Systems – System Utility Programs. | 7   | Chalk and Talk, PPT, group discussion and quiz.       |

|     | Word Processors: What is a Word          |   | Challe and Talle DDT |  |  |
|-----|------------------------------------------|---|----------------------|--|--|
| V   | Processors? – Basic Functions – Advanced | 7 | Chalk and Talk, PPT, |  |  |
| l ' | Features - Word Processors - Special-    |   | group discussion and |  |  |
|     | Purpose Utilities.                       |   | quiz.                |  |  |

Course Designer
Mrs.V. JAYAVANI

| Department of Computer Science |          |             |                                            | Class: I B.Sc., |                |     |    |       |
|--------------------------------|----------|-------------|--------------------------------------------|-----------------|----------------|-----|----|-------|
| Sem                            | Category | Course Code | Course Title                               | Credits         | Hours/<br>Week | CIA | SE | Total |
| II                             | Core     | 22OUCS21    | Object Oriented<br>Programming With<br>C++ | 4               | 4              | 25  | 75 | 100   |

| Nature of the Course         |                        |                           |  |  |
|------------------------------|------------------------|---------------------------|--|--|
| Knowledge and Skill Oriented | Employability Oriented | Entrepreneurship Oriented |  |  |
| <b>✓</b>                     | <b>'</b>               |                           |  |  |

#### **Course Objectives:**

- 1. Understand the concepts of oops and its applications.
- 2. Ability to understand the basic of Functions, Overloading, Class and Objects.
- 3. Apply the different types of Constructors, Destructors and Overloading functions.
- 4. Analyze the role of inheritance, polymorphism, dynamic binding and generic structures in building reusable code.
- 5. Develop the Console I/O operations, Stream Classes and File Handling.

#### **Course Content:**

Unit- I Principles of Object-Oriented Programming: Basic concepts of Object-Oriented Programming - Benefits of OOP - Object-Oriented Languages - Application of OOP.

Beginning with C++: What is C++? - Application of C++ - A Simple C++ Program - More C++ Statements - An Example With Class - Structure of C++ Program - Creating the Source file - Compiling and Linking. Tokens, Expressions and Control Structures: Introduction-Tokens - Keywords - Identifiers and Constants - Basic Data Types - User - Defined Data Types - Storage Classes - Derived Data Types - Symbolic Constants - Type Compatibility - Declaration of Variables - Dynamic Initialization of Variables - Reference Variables - Operators in C++ - Scope Resolution Operator - Member Dereferencing Operators - Memory Management Operators - Manipulators - Type Cast Operator-Expressions and Their Types-Special Assignment Expressions - Implicit Conversions-Operator Overloading - Operator Precedence-Control Structures.

Unit- II Functions in C++: Introduction - The Main Function - Function Prototyping - Call
 by Reference - Return by Reference - Inline Functions - Default Arguments - Const
 Arguments - Recursion - Function Overloading - Friend and Virtual Functions - Math Library
 Functions. Classes and Objects: Introduction - C Structures Revisited-Specifying a Class - Defining Member Functions - A C++ Program with Class - Making an Outside Function Inline
 Nesting of Member Functions - Private Member Functions - Arrays within a Class - Memory

Allocation for Objects – Static Data Members – Static Member Functions - Arrays of Objects – Objects as Function Arguments – Friendly Functions – Returning Objects – Const Member Functions – Pointers to Members – Local Classes.

Unit- III Constructors and Destructors: Introduction — Constructors — Parameterized Constructors — Multiple Constructors in a Class — Constructors with Default Arguments — Dynamic Initialization of Objects — Copy Constructor — Dynamic Constructors — Constructing Two Dimensional Arrays — Const Objects — Destructors. Operator Overloading and Type Conversion: Introduction — Defining Operator Overloading — Overloading Unary Operators — Overloading Binary Operators — Overloading Binary Operators — Rules for Overloading Operators.

Unit- IV Inheritance: Extending Classes: Introduction – Defining Derived Classes – Single Inheritance – Making a Private Member Inheritable – Multilevel Inheritance – Multiple Inheritance – Hierarchical Inheritance – Hybrid Inheritance – Virtual Base Classes – Abstract Classes. Pointers, Virtual Functions and Polymorphism: Introduction – Pointers – Pointers to Objects – this Pointer – Polymorphism – Pointers to Derived Classes – Virtual functions – Pure Virtual Functions – Virtual Constructors and Destructors.

**Unit- V Managing Console I/O Operations:** Introduction – C++ Streams – C++ Stream Classes – Unformatted I/O Operations, Formatted Console I/O Operations – Managing Output with Manipulators . **Working with Files:** Introduction – Classes for File Stream Operations – Opening and Closing a File – Detecting end-of-file – More about Open(): File Modes – File Pointers and their Manipulations – Sequential Input and Output Operations – Updating a File: Random Access – Error Handling during File Operations - Command-line Arguments.

#### **Book for study:**

Balagurusamy.E (2017), Object Oriented Programming with C++,  $7^{th}$  Edition, McGraw Hill Education (India) Private Limited, New Delhi.

### **Chapters:**

**Unit I** - 1.5 - 1.8, 2, 3

**Unit II** - 4, 5

**Unit III** - 6, 7.1-7.6, 7.8

**Unit IV** - 8.1-8.10, 9

**Unit V** - 10, 11

#### **Books for Reference:**

- 1. Herbert Schildt (2003), *C++:The complete Reference*, 4<sup>th</sup> Edition, TMH Publications, New Delhi.
- 2. Mike McGrath(2011), *C++ Programming in easy steps*, 3<sup>rd</sup> Edition, Dreamtech Press, New Delhi.
- 3. RadhaGanesan.P(2002), *Programming with C++*, 1<sup>st</sup> Edition, Scitech Publications.

## Web Resources / E.Books:

https://riptutorial.com/ebook/cplusplus

https://www.e-booksdirectory.com/listing.php?category=16

https://books.google.co.in/books/about/Object\_Oriented\_Programming\_Wit

h\_C++.html?id=TN9wQjjDwp0C&redir\_esc=y

### **Pedagogy:**

Chalk and Talk, PPT, group discussion, quiz, ICT tools and Peer Teaching.

#### **Rationale for nature of Course:**

**Knowledge and Skill:** To make the students to know the basic concepts of programming language.

Activities to be given: students shall be practiced with different programming concepts.

## **Course learning Outcomes (CLO's):**

| CLO  | Course Outcomes Statement                                                                           | Knowledge<br>(According to<br>Bloom's Taxonomy) |
|------|----------------------------------------------------------------------------------------------------|-------------------------------------------------|
| CLO1 | Understand the fundamentals and basic concepts of OOPs and its applications.                        | K1 to K3                                        |
| CLO2 | Acquire the knowledge of Functions, Classes and Objects.                                            | K1 to K3                                        |
| CLO3 | Perform the operations using different types of Constructors, Destructors and Operator Overloading. | K1 to K4                                        |
| CLO4 | Implement the inheritance concepts to develop the application programs.                             | K1 to K3                                        |
| CLO5 | Develop the Console I/O operations and File Handling mechanism.                                     | K1 to K4                                        |

## **Mapping of Course Learning Outcomes (CLOs) with Programme Outcomes (POs)**

|      | PO1 | PO2 | PO3 | PO4 | PO5 | PO6 |
|------|-----|-----|-----|-----|-----|-----|
| CLO1 | 2   | 2   | 3   | 2   | 2   | 1   |
| CLO2 | 2   | 3   | 3   | 2   | 2   | 2   |
| CLO3 | 1   | 2   | 3   | 2   | 3   | 2   |
| CLO4 | 3   | 3   | 2   | 2   | 3   | 2   |
| CLO5 | 2   | 3   | 3   | 2   | 3   | 2   |

## 1-Basic Level 2- Intermediate Level 3- Advanced Level

## **LESSON PLAN: TOTAL HOURS (60HRS)**

| UNIT | DESCRIPTION                                                                                                    | HRS | MODE                                        |
|------|----------------------------------------------------------------------------------------------------|-----|---------------------------------------------|
| I    | Principles of Object-Oriented Programming: Basic concepts of Object-Oriented Programming - Benefits of OOP - Object-Oriented Languages - Application of OOP . Beginning with C++: What is C++? - Application of C++ - A Simple C++ Program - More C++ Statements - An Example With Class - Structure of C++ Program - Creating the Source file - Compiling and Linking. Tokens , Expressions and Control Structures :Introduction- Tokens - Keywords - Identifiers and Constants - Basic Data Types - User - Defined Data Types - Storage Classes - Derived Data Types - Symbolic Constants - Type Compatibility - Declaration of Variables - Dynamic Initialization of Variables - Reference Variables - Operators in C++ - Scope Resolution Operator - Member Dereferencing Operators - Memory Management Operators - Manipulators - Type Cast Operator-Expressions and Their Types-Special Assignment Expressions - Implicit Conversions- Operator Overloading - Operator Precedence- Control Structures. | 10  | Chalk and Talk, PPT, quiz, on the spot test |

| Class — Defining Member Functions — A C++ Program with Class — Making an Outside Function Inline — Nesting of Member Functions — Private Member Functions — Arrays within a Class — Memory Allocation for Objects — Static Data Members — Static Member Functions — Arrays of Objects — Objects as Function Arguments — Friendly Functions— Returning Objects — Const Member Functions — Pointers to Members — Local Classes.  Constructors and Destructors: Introduction — Constructors — Parameterized Constructors with Default Arguments — Dynamic Initialization of Objects — Copy Constructor — Dynamic Constructors — Constructing Two Dimensional Arrays — Const Objects — Destructors . Operator Overloading and Type Conversion: Introduction — Defining Operator Overloading — Overloading Unary Operators — Overloading Binary Operators — Overloading Binary Operators using Friend — Manipulation of Strings using Operators — Rules for Overloading Operators.  Inheritance: Extending Classes: Introduction — Defining Derived Classes — Single Inheritance — Making a Private Member Inheritable — Multilevel Inheritance — Hierarchical Inheritance — Hybrid Inheritance — Virtual Base  Classes — Abstract Classes Pointors Virtual  Inheritance — Hybrid Inheritance — Virtual Base                                                                                                    |     |                                                           |     |                                                                                                    |
|----------------------------------------------------------------------------------------------------|-----|-----------------------------------------------------------|-----|----------------------------------------------------------------------------------------------------|
| by Reference – Inline Functions – Default Arguments  - Const Arguments – Recursion - Function Overloading – Friend and Virtual Functions – Math Library Functions. Classes and Objects: Introduction – C Structures Revisited–Specifying a Class – Defining Member Functions – A C++ Program with Class – Making an Outside Function Inline – Nesting of Member Functions – Private Member Functions – Arrays within a Class – Memory Allocation for Objects – Static Data Members – Static Member Functions - Arrays of Objects – Objects as Function Arguments – Friendly Functions – Returning Objects – Const Member Functions – Pointers to Members – Local Classes.  Constructors and Destructors: Introduction – Constructors – Parameterized Constructors with Default Arguments – Dynamic Initialization of Objects – Copy Constructor – Dynamic Constructors – Constructing Two Dimensional Arrays – Const Objects – Destructors . Operator Overloading and Type Conversion: Introduction – Defining Operator Overloading — Overloading Unary Operators Overloading Binary Operators – Overloading Binary Operators using Friend – Manipulation of Strings using Operators – Rules for Overloading Operators.  Inheritance: Extending Classes: Introduction – Defining Derived Classes – Single Inheritance – Making a Private Member Inheritable – Multilevel Inheritance – Multiple Inheritance – Virtual Base Classes – Abstract Classes Painters Virtual Inheritance – Hybrid Inheritance – Virtual Base Classes – Abstract Classes Painters Virtual                                                                                                    |     | <b>Functions in C++:</b> Introduction - The Main Function |     |                                                                                                    |
| - Const Arguments - Recursion - Function Overloading - Friend and Virtual Functions - Math Library Functions. Classes and Objects: Introduction - C Structures Revisited-Specifying a Class - Defining Member Functions - A C++ Program with Class - Making an Outside Function Inline - Nesting of Member Functions - Private Member Functions - Arrays within a Class - Memory Allocation for Objects - Static Data Members - Static Member Functions - Arrays of Objects - Objects as Function Arguments - Friendly Functions - Returning Objects - Const Member Functions - Pointers to Members - Local Classes.  Constructors and Destructors: Introduction - Constructors - Parameterized Constructors with Default Arguments - Dynamic Initialization of Objects - Copy Constructor - Dynamic Constructors - Constructing Two Dimensional Arrays - Const Objects - Destructors . Operator Overloading and Type Conversion: Introduction - Defining Operator Overloading - Overloading Unary Operators - Overloading Binary Operators - Overloading Binary Operators using Friend - Manipulation of Strings using Operators - Rules for Overloading Operators.  Inheritance: Extending Classes: Introduction - Defining Derived Classes - Single Inheritance - Making a Private Member Inheritable - Multilevel Inheritance - Hybrid Inheritance - Virtual Base  Classes - Abstract Classes Pointers Virtual                                                                                                    |     | - Function Prototyping - Call by Reference - Return       |     |                                                                                                    |
| Overloading – Friend and Virtual Functions – Math Library Functions. Classes and Objects: Introduction – C Structures Revisited–Specifying a Class – Defining Member Functions – A C++ Program with Class – Making an Outside Function Inline – Nesting of Member Functions – Private Member Functions – Arrays within a Class – Memory Allocation for Objects – Static Data Members – Static Member Functions – Arrays of Objects – Objects as Function Arguments – Friendly Functions – Returning Objects – Const Member Functions – Pointers to Members – Local Classes.  Constructors and Destructors: Introduction – Constructors – Parameterized Constructors — Multiple Constructors in a Class – Constructors Objects – Copy Constructor – Dynamic Constructors Constructing Two Dimensional Arrays – Const Objects – Destructors . Operator Overloading and Type Conversion: Introduction – Defining Operator Overloading – Overloading Unary Operators – Overloading Binary Operators – Overloading Binary Operators using Friend – Manipulation of Strings using Operators – Rules for Overloading Operators.  Inheritance: Extending Classes: Introduction – Defining Derived Classes – Single Inheritance – Making a Private Member Inheritable – Multilevel Inheritance – Hybrid Inheritance – Virtual Base Classes – Abstract Classes – Pointers – Virtual Inheritance – Abstract Classes – Pointers – Virtual Inheritance – Abstract Classes – Pointers – Virtual Inheritance – Abstract Classes – Pointers – Virtual Inheritance – Abstract Classes – Pointers – Virtual Inheritance – Abstract Classes – Pointers – Virtual                                                                                                    |     | by Reference – Inline Functions – Default Arguments       |     |                                                                                                    |
| Library Functions. Classes and Objects: Introduction — C Structures Revisited—Specifying a Class — Defining Member Functions — A C++ Program with Class — Making an Outside Function Inline — Nesting of Member Functions — Private Member Functions — Arrays within a Class — Memory Allocation for Objects — Static Data Members — Static Member Functions - Arrays of Objects — Objects as Function Arguments — Friendly Functions— Returning Objects — Const Member Functions — Pointers to Members — Local Classes.  Constructors and Destructors: Introduction — Constructors — Parameterized Constructors — Multiple Constructors in a Class — Constructors — Constructing Two Dimensional Arrays — Const Objects — Departor Overloading and Type Conversion: Introduction — Defining Operator Overloading — Overloading Unary Operators — Overloading Binary Operators — Overloading Binary Operators using Friend — Manipulation of Strings using Operators — Rules for Overloading Operators.  Inheritance: Extending Classes: Introduction — Defining Derived Classes — Single Inheritance — Making a Private Member Inheritable — Multilevel Inheritance — Hybrid Inheritance — Virtual Base  Classes — Abstract Classes Painters Virtual                                                                                                    |     | - Const Arguments - Recursion - Function                  |     |                                                                                                    |
| Introduction — C Structures Revisited—Specifying a Class — Defining Member Functions — A C++ Program with Class — Making an Outside Function Inline — Nesting of Member Functions — Private Member Functions — Arrays within a Class — Memory Allocation for Objects — Static Data Members — Static Member Functions - Arrays of Objects — Objects as Function Arguments — Friendly Functions— Returning Objects — Const Member Functions — Pointers to Members — Local Classes.  Constructors and Destructors: Introduction — Constructors — Parameterized Constructors — Multiple Constructors in a Class — Constructors with Default Arguments — Dynamic Initialization of Objects — Copy Constructor — Dynamic Constructors — Constructing Two Dimensional Arrays — Const Objects — Destructors: Operator Overloading and Type Conversion: Introduction — Defining Operator Overloading — Overloading Unary Operators — Overloading Binary Operators — Overloading Binary Operators using Friend — Manipulation of Strings using Operators — Rules for Overloading Operators.  Inheritance: Extending Classes: Introduction — Defining Derived Classes — Single Inheritance — Making a Private Member Inheritable — Multilevel Inheritance — Hybrid Inheritance — Virtual Base Classes — Abstract Classes Pointors Virtual Inheritance — Hybrid Inheritance — Virtual Base Classes — Abstract Classes Pointors Virtual                                                                                                    |     | Overloading – Friend and Virtual Functions – Math         |     |                                                                                                    |
| Class — Defining Member Functions — A C++ Program with Class — Making an Outside Function Inline — Nesting of Member Functions — Private Member Functions — Arrays within a Class — Memory Allocation for Objects — Static Data Members — Static Member Functions — Arrays of Objects — Objects as Function Arguments — Friendly Functions — Returning Objects — Const Member Functions — Pointers to Members — Local Classes.  Constructors and Destructors: Introduction — Constructors — Parameterized Constructors — Multiple Constructors in a Class — Constructors with Default Arguments — Dynamic Initialization of Objects — Copy Constructor — Dynamic Constructors — Constructing Two Dimensional Arrays — Const Objects — Destructors: Operator Overloading and Type Conversion: Introduction — Defining Operator Overloading — Overloading Unary Operators — Overloading Binary Operators — Overloading Binary Operators using Friend — Manipulation of Strings using Operators — Rules for Overloading Operators.  Inheritance: Extending Classes: Introduction — Defining Derived Classes — Single Inheritance — Making a Private Member Inheritable — Multilevel Inheritance — Hybrid Inheritance — Hierarchical Inheritance — Hybrid Inheritance — Virtual Base  Classes — Abstract Classes Pointors Virtual Inheritance — Hybrid Inheritance — Virtual Base                                                                                                    |     | Library Functions. Classes and Objects:                   |     |                                                                                                    |
| II Program with Class – Making an Outside Function Inline – Nesting of Member Functions – Private Member Functions – Arrays within a Class – Memory Allocation for Objects – Static Data Members – Static Member Functions - Arrays of Objects – Objects as Function Arguments – Friendly Functions—Returning Objects – Const Member Functions – Pointers to Members – Local Classes.  Constructors and Destructors: Introduction – Constructors — Parameterized Constructors — Multiple Constructors in a Class – Constructors with Default Arguments – Dynamic Initialization of Objects – Copy Constructor – Dynamic Constructors – Constructing Two Dimensional Arrays – Const Objects – Destructors . Operator Overloading and Type Conversion: Introduction – Defining Operator Overloading Binary Operators – Overloading Binary Operators using Friend – Manipulation of Strings using Operators – Rules for Overloading Operators.  Inheritance: Extending Classes: Introduction – Defining Derived Classes – Single Inheritance – Making a Private Member Inheritable – Multilevel Inheritance – Hybrid Inheritance – Virtual Base Classes – Abstract Classes Pointers Virtual Inheritance – Without Inheritance – Virtual Base                                                                                                    |     | Introduction - C Structures Revisited-Specifying a        |     | Chalk and Talk,                                                                                                    |
| II Inline – Nesting of Member Functions – Private Member Functions – Arrays within a Class – Memory Allocation for Objects – Static Data Members – Static Member Functions - Arrays of Objects – Objects as Function Arguments – Friendly Functions—Returning Objects – Const Member Functions – Pointers to Members – Local Classes.  Constructors and Destructors: Introduction – Constructors and Destructors: Introduction – Multiple Constructors in a Class – Constructors with Default Arguments – Dynamic Initialization of Objects – Copy Constructor – Dynamic Constructors – Constructing Two Dimensional Arrays – Const Objects – Destructors . Operator Overloading and Type Conversion: Introduction – Defining Operator Overloading Binary Operators – Overloading Binary Operators – Overloading Binary Operators – Overloading Operators .  Inheritance: Extending Classes: Introduction – Defining Derived Classes – Single Inheritance – Making a Private Member Inheritable – Multilevel Inheritance – Hybrid Inheritance – Virtual Base Classes – Abstract Classes Pointers Virtual Classes (Classes – Abstract Classes Pointers Virtual Base Classes – Abstract Classes Pointers Virtual Base Classes – Abstract Classes Pointers Virtual Base                                                                                                    |     | Class – Defining Member Functions – A C++                 |     | quiz, on the spot                                                                                                    |
| Inline – Nesting of Member Functions – Private  Member Functions – Arrays within a Class – Memory  Allocation for Objects – Static Data Members – Static  Member Functions - Arrays of Objects – Objects as  Function Arguments – Friendly Functions – Returning  Objects – Const Member Functions – Pointers to  Members – Local Classes.  Constructors and Destructors: Introduction –  Constructors – Parameterized Constructors –  Multiple Constructors in a Class – Constructors with  Default Arguments – Dynamic Initialization of  Objects – Copy Constructor – Dynamic Constructors  – Constructing Two Dimensional Arrays – Const  Objects – Destructors . Operator Overloading and  III  Type Conversion: Introduction – Defining Operator  Overloading – Overloading Unary Operators –  Overloading Binary Operators – Overloading Binary  Operators using Friend – Manipulation of Strings  using Operators – Rules for Overloading Operators.  Inheritance: Extending Classes: Introduction –  Defining Derived Classes – Single Inheritance –  Making a Private Member Inheritable – Multilevel  Inheritance – Hybrid Inheritance – Virtual Base  Classes – Abstract Classes Pointers Virtual  Inheritance – Multiple Inheritance – Virtual Base                                                                                                    | 11  | Program with Class – Making an Outside Function           | 10  | test                                                                                                    |
| Allocation for Objects – Static Data Members – Static  Member Functions - Arrays of Objects – Objects as Function Arguments – Friendly Functions – Returning Objects – Const Member Functions – Pointers to Members – Local Classes.  Constructors and Destructors: Introduction – Constructors – Parameterized Constructors – Multiple Constructors in a Class – Constructors with Default Arguments – Dynamic Initialization of Objects – Copy Constructor – Dynamic Constructors – Constructing Two Dimensional Arrays – Const Objects – Destructors . Operator Overloading and Type Conversion: Introduction – Defining Operator Overloading – Overloading Unary Operators – Overloading Binary Operators – Overloading Binary Operators using Friend – Manipulation of Strings using Operators – Rules for Overloading Operators.  Inheritance: Extending Classes: Introduction – Defining Derived Classes – Single Inheritance – Making a Private Member Inheritable – Multilevel Inheritance – Hybrid Inheritance – Virtual Base  Classes – Abstract Classes Pointers Virtual                                                                                                    | 11  | Inline – Nesting of Member Functions – Private            |     |                                                                                                    |
| Member Functions - Arrays of Objects - Objects as Function Arguments - Friendly Functions - Returning Objects - Const Member Functions - Pointers to Members - Local Classes.  Constructors and Destructors: Introduction - Constructors - Parameterized Constructors with Default Arguments - Dynamic Initialization of Objects - Copy Constructor - Dynamic Constructors - Constructing Two Dimensional Arrays - Const Objects - Destructors . Operator Overloading and Type Conversion: Introduction - Defining Operator Overloading - Overloading Unary Operators - Overloading Binary Operators - Overloading Binary Operators using Friend - Manipulation of Strings using Operators - Rules for Overloading Operators.  Inheritance: Extending Classes: Introduction - Defining Derived Classes - Single Inheritance - Making a Private Member Inheritable - Multilevel Inheritance - Multiple Inheritance - Virtual Base Classes - Abstract Classes Pointers Virtual  Classes - Abstract Classes Pointers Virtual                                                                                                    |     | Member Functions – Arrays within a Class – Memory         |     |                                                                                                    |
| Function Arguments – Friendly Functions – Returning Objects – Const Member Functions – Pointers to Members – Local Classes.  Constructors and Destructors: Introduction – Constructors – Parameterized Constructors — Multiple Constructors in a Class – Constructors with Default Arguments – Dynamic Initialization of Objects – Copy Constructor – Dynamic Constructors – Constructing Two Dimensional Arrays – Const Objects – Destructors . Operator Overloading and Type Conversion: Introduction – Defining Operator Overloading — Overloading Unary Operators – Overloading Binary Operators – Overloading Binary Operators using Friend – Manipulation of Strings using Operators – Rules for Overloading Operators.  Inheritance: Extending Classes: Introduction – Defining Derived Classes – Single Inheritance – Making a Private Member Inheritable – Multilevel Inheritance – Hybrid Inheritance – Virtual Base Classes – Abstract Classes Pointers Virtual  Classes – Abstract Classes Pointers Virtual                                                                                                    |     | Allocation for Objects – Static Data Members – Static     |     |                                                                                                    |
| Objects – Const Member Functions – Pointers to Members – Local Classes.  Constructors and Destructors: Introduction – Constructors — Parameterized Constructors — Multiple Constructors in a Class – Constructors with Default Arguments – Dynamic Initialization of Objects – Copy Constructor – Dynamic Constructors – Constructing Two Dimensional Arrays – Const Objects – Destructors . Operator Overloading and Type Conversion: Introduction – Defining Operator Overloading Unary Operators – Overloading Binary Operators – Overloading Binary Operators – Overloading Binary Operators – Rules for Overloading Operators.  Inheritance: Extending Classes: Introduction – Defining Derived Classes – Single Inheritance – Multiple Inheritance – Hierarchical Inheritance – Hybrid Inheritance – Virtual Base  Classes – Abstract Classes Pointers Virtual                                                                                                    |     | Member Functions - Arrays of Objects - Objects as         |     |                                                                                                    |
| Members – Local Classes.   Constructors and Destructors: Introduction –   Constructors — Parameterized Constructors —   Multiple Constructors in a Class – Constructors with   Default Arguments — Dynamic Initialization of   Objects – Copy Constructor – Dynamic Constructors – Constructing Two Dimensional Arrays — Const   Objects – Destructors . Operator Overloading and   Type Conversion: Introduction — Defining Operator   Overloading Binary Operators — Overloading Binary Operators — Overloading Binary Operators — Overloading Binary Operators — Rules for Overloading Operators.   Inheritance: Extending Classes: Introduction —   Defining Derived Classes — Single Inheritance —   Making a Private Member Inheritable — Multilevel   Inheritance — Hybrid Inheritance — Virtual Base   Classes — Abstract Classes Pointers   Virtual   PPT, quiz.                                                                                                    |     | Function Arguments – Friendly Functions– Returning        |     |                                                                                                    |
| Constructors and Destructors: Introduction — Constructors — Parameterized Constructors — Multiple Constructors in a Class — Constructors with Default Arguments — Dynamic Initialization of Objects — Copy Constructor — Dynamic Constructors — Constructing Two Dimensional Arrays — Const Objects — Destructors . Operator Overloading and Type Conversion: Introduction — Defining Operator Overloading — Overloading Unary Operators — Overloading Binary Operators — Overloading Binary Operators using Friend — Manipulation of Strings using Operators — Rules for Overloading Operators.  Inheritance: Extending Classes: Introduction — Defining Derived Classes — Single Inheritance — Making a Private Member Inheritable — Multilevel Inheritance — Hybrid Inheritance — Virtual Base Classes — Abstract Classes Pointers Virtual  Chalk and Tal PPT, quiz.                                                                                                    |     | Objects - Const Member Functions - Pointers to            |     |                                                                                                    |
| Constructors — Parameterized Constructors — Multiple Constructors in a Class — Constructors with Default Arguments — Dynamic Initialization of Objects — Copy Constructor — Dynamic Constructors — Constructing Two Dimensional Arrays — Const Objects — Destructors . Operator Overloading and Type Conversion: Introduction — Defining Operator Overloading Binary Operators — Overloading Binary Operators — Overloading Binary Operators using Friend — Manipulation of Strings using Operators — Rules for Overloading Operators.  Inheritance: Extending Classes: Introduction — Defining Derived Classes — Single Inheritance — Multilevel Inheritance — Multiple Inheritance — Hierarchical Inheritance — Hybrid Inheritance — Virtual Base  Classes — Abstract Classes Pointers Virtual                                                                                                    |     | Members – Local Classes.                                  |     |                                                                                                    |
| Multiple Constructors in a Class – Constructors with Default Arguments – Dynamic Initialization of Objects – Copy Constructor – Dynamic Constructors – Constructing Two Dimensional Arrays – Const Objects – Destructors . Operator Overloading and Type Conversion: Introduction – Defining Operator Overloading – Overloading Unary Operators – Overloading Binary Operators – Overloading Binary Operators using Friend – Manipulation of Strings using Operators – Rules for Overloading Operators.  Inheritance: Extending Classes: Introduction – Defining Derived Classes – Single Inheritance – Making a Private Member Inheritable – Multilevel Inheritance – Hybrid Inheritance – Virtual Base  Classes – Abstract Classes Pointers Virtual                                                                                                    |     | Constructors and Destructors: Introduction -              |     |                                                                                                    |
| Default Arguments – Dynamic Initialization of Objects – Copy Constructor – Dynamic Constructors                                                                                                    |     | Constructors – Parameterized Constructors –               |     |                                                                                                    |
| Objects – Copy Constructor – Dynamic Constructors  – Constructing Two Dimensional Arrays – Const Objects – Destructors . Operator Overloading and Type Conversion: Introduction – Defining Operator Overloading – Overloading Unary Operators – Overloading Binary Operators – Overloading Binary Operators using Friend – Manipulation of Strings using Operators – Rules for Overloading Operators.  Inheritance: Extending Classes: Introduction – Defining Derived Classes – Single Inheritance – Making a Private Member Inheritable – Multilevel Inheritance – Multiple Inheritance – Hierarchical Inheritance – Hybrid Inheritance – Virtual  Chalk and Tal PPT, group discussion , at You tube Link  Chalk and Tal PPT, quiz.                                                                                                    |     | Multiple Constructors in a Class – Constructors with      |     |                                                                                                    |
| Objects – Destructors . Operator Overloading and Type Conversion: Introduction – Defining Operator Overloading Binary Operators – Overloading Binary Operators using Friend – Manipulation of Strings using Operators – Rules for Overloading Operators.  Inheritance: Extending Classes: Introduction – Defining Derived Classes – Single Inheritance – Making a Private Member Inheritable – Multilevel Inheritance – Hybrid Inheritance – Virtual Base Classes – Abstract Classes Pointers Virtual  Chalk and Tal PPT, group discussion, at You tube Link You tube Link You tub |     | Default Arguments – Dynamic Initialization of             |     |                                                                                                    |
| Objects – Destructors . Operator Overloading and Type Conversion: Introduction – Defining Operator Overloading – Overloading Unary Operators – Overloading Binary Operators – Overloading Binary Operators using Friend – Manipulation of Strings using Operators – Rules for Overloading Operators.  Inheritance: Extending Classes: Introduction – Defining Derived Classes – Single Inheritance – Making a Private Member Inheritable – Multilevel Inheritance – Multiple Inheritance – Hierarchical Inheritance – Hybrid Inheritance – Virtual Base Classes – Abstract Classes Pointers Virtual                                                                                                    |     | Objects – Copy Constructor – Dynamic Constructors         |     | Challe and Talle                                                                                                    |
| Objects – Destructors . Operator Overloading and Type Conversion: Introduction – Defining Operator Overloading – Overloading Unary Operators – Overloading Binary Operators – Overloading Binary Operators using Friend – Manipulation of Strings using Operators – Rules for Overloading Operators.  Inheritance: Extending Classes: Introduction – Defining Derived Classes – Single Inheritance – Making a Private Member Inheritable – Multilevel Inheritance – Multiple Inheritance – Hierarchical Inheritance – Hybrid Inheritance – Virtual Base Classes – Abstract Classes Pointers Virtual                                                                                                    |     | - Constructing Two Dimensional Arrays - Const             | 10  | , and the second second |
| Overloading — Overloading Unary Operators — Overloading Binary Operators — Overloading Binary Operators — Overloading Binary Operators using Friend — Manipulation of Strings using Operators — Rules for Overloading Operators.  Inheritance: Extending Classes: Introduction — Defining Derived Classes — Single Inheritance — Making a Private Member Inheritable — Multilevel Inheritance — Multiple Inheritance — Hierarchical Inheritance — Hybrid Inheritance — Virtual Base Classes — Abstract Classes Pointers Virtual                                                                                                    | 111 | Objects – Destructors . Operator Overloading and          | 12  |                                                                                                    |
| Overloading — Overloading Unary Operators — Overloading Binary Operators — Overloading Binary Operators using Friend — Manipulation of Strings using Operators — Rules for Overloading Operators.  Inheritance: Extending Classes: Introduction — Defining Derived Classes — Single Inheritance — Making a Private Member Inheritable — Multilevel Inheritance — Multiple Inheritance — Hierarchical Inheritance — Hybrid Inheritance — Virtual Base Classes — Abstract Classes Pointers Virtual                                                                                                    | 111 | <b>Type Conversion:</b> Introduction – Defining Operator  |     |                                                                                                    |
| Operators using Friend – Manipulation of Strings using Operators – Rules for Overloading Operators.  Inheritance: Extending Classes: Introduction – Defining Derived Classes – Single Inheritance – Making a Private Member Inheritable – Multilevel Inheritance – Multiple Inheritance – Hierarchical Inheritance – Hybrid Inheritance – Virtual Base Classes – Abstract Classes Pointers Virtual                                                                                                    |     | Overloading – Overloading Unary Operators –               |     | You tube Links                                                                                                    |
| using Operators – Rules for Overloading Operators.  Inheritance: Extending Classes: Introduction – Defining Derived Classes – Single Inheritance – Making a Private Member Inheritable – Multilevel Inheritance – Multiple Inheritance – Hierarchical Inheritance – Hybrid Inheritance – Virtual Base Classes – Abstract Classes Pointers Virtual                                                                                                    |     | Overloading Binary Operators – Overloading Binary         |     |                                                                                                    |
| Inheritance: Extending Classes: Introduction – Defining Derived Classes – Single Inheritance – Making a Private Member Inheritable – Multilevel Inheritance – Multiple Inheritance – Hierarchical Inheritance – Hybrid Inheritance – Virtual Base Classes – Abstract Classes Pointers Virtual                                                                                                    |     | Operators using Friend – Manipulation of Strings          |     |                                                                                                    |
| Defining Derived Classes – Single Inheritance –  Making a Private Member Inheritable – Multilevel Inheritance – Multiple Inheritance – Hierarchical Inheritance – Hybrid Inheritance – Virtual Base  Classes – Abstract Classes Pointers Virtual                                                                                                    |     | using Operators – Rules for Overloading Operators.        |     |                                                                                                    |
| Making a Private Member Inheritable – Multilevel Inheritance – Multiple Inheritance – Hierarchical Inheritance – Hybrid Inheritance – Virtual  Classes – Abstract Classes Pointers Virtual                                                                                                    |     | Inheritance: Extending Classes: Introduction –            |     |                                                                                                    |
| Inheritance – Multiple Inheritance – Hierarchical Inheritance – Hybrid Inheritance – Virtual  Classes – Abstract Classes Pointers Virtual                                                                                                    |     | Defining Derived Classes - Single Inheritance -           |     |                                                                                                    |
| Inheritance – Multiple Inheritance – Hierarchical PP1, quiz.  Inheritance – Hybrid Inheritance – Virtual Base  Classes – Abstract Classes Pointers Virtual                                                                                                    |     | Making a Private Member Inheritable – Multilevel          | 1.4 | Chalk and Talk,                                                                                                    |
| Classes - Abstract Classes Pointers Virtual                                                                                                    |     | Inheritance –Multiple Inheritance – Hierarchical          | 14  | PPT, quiz.                                                                                                    |
| Classes – Abstract Classes. <b>Pointers , Virtual</b>                                                                                                    |     | Inheritance - Hybrid Inheritance - Virtual Base           |     |                                                                                                    |
| 1 V                                                                                                    | IV  | Classes – Abstract Classes. Pointers , Virtual            |     |                                                                                                    |

|              | Functions and Polymorphism: Introduction -          |              |                   |
|--------------|-----------------------------------------------------|--------------|-------------------|
|              | Pointers - Pointers to Objects - this Pointer -     |              |                   |
|              | Polymorphism – Pointers to Derived Classes– Virtual |              |                   |
|              | functions – Pure Virtual Functions – Virtual        |              |                   |
|              | Constructors and Destructors.                       |              |                   |
|              | Managing Console I/O Operations: Introduction –     |              |                   |
|              | C++ Streams - C++ Stream Classes - Unformatted      |              |                   |
|              | I/O Operations, Formatted Console I/O Operations –  | Operations – |                   |
|              | Managing Output with Manipulators . Working with    |              | Chalk and Talk,   |
| $\mathbf{V}$ | Files: Introduction - Classes for File Stream       |              | ·                 |
|              | Operations – Opening and Closing a File – Detecting | 14           | PPT, group        |
|              | end-of-file – More about Open(): File Modes – File  |              | discussion, quiz, |
|              | Pointers and their Manipulations – Sequential Input |              | open book test    |
|              | and Output Operations – Updating a File : Random    |              |                   |
|              | Access – Error Handling during File Operations -    |              |                   |
|              | Command-line Arguments.                             |              |                   |

Course Designer Ms.K.SHALINI

|     | Department of Computer Science |             |                                                |                        | Cla | ss: I B.S | Sc., |       |
|-----|--------------------------------|-------------|------------------------------------------------|------------------------|-----|-----------|------|-------|
| Sem | Category                       | Course Code | Course Title                                   | Credits Hours/<br>Week |     | CIA       | SE   | Total |
| II  | Core                           | 22OUCS2P    | Object Oriented<br>Programming<br>with C++ Lab | 3                      | 5   | 40        | 60   | 100   |

| Nature of the Course         |                        |                           |  |  |  |
|------------------------------|------------------------|---------------------------|--|--|--|
| Knowledge and Skill Oriented | Employability Oriented | Entrepreneurship Oriented |  |  |  |
| <b>V</b>                     | ~                      |                           |  |  |  |

## **List of Programs:**

- 1. Find the sum of individual digits of a positive integer
- 2. Palindrome
- 3. Armstrong Number
- 4. Adam Number
- 5. Perfect Number
- 6. Prime Number
- 7. Factorial Number
- 8. Fibonacci Series
- 9. Generate all the prime numbers between 1 and n.
- 10. Find the factorial and Fibonacci number using recursive.
- 11. Swap the numbers and characters using functions.
- 12. Find both the largest and smallest number in a list of integers
- 13. Sort a list of numbers in ascending order.
- 14. Overload the + operator and relational operators to perform the concatenation and comparison of two strings.
- 15. Count the lines, words and characters in a given text.
- 16. Single Inheritance
- 17. Multiple Inheritances
- 18. Multilevel Inheritance
- 19. Hierarchical Inheritance
- 20. Virtual Function
- 21. String Manipulations
- 22. Exception Handling
- 23. Copies one file to another.
- 24. Change a specific character in a file.

25. List and print all files and folders in current directory.

## **Books for Reference:**

- 1. Ravichandran.D(2002), *Programming with C++*,  $2^{nd}$  Edition, TMH Publications, New Delhi.
- 2. Robert Laffore (2002), Object *Oriented Programming using C++*,  $4^{th}$  Edition, Sams Publishing.
- 3. Bjarne Stroustrup (2013), *The C++ Programming language*, Addison-Wesley.

#### Web Resources / E.Books:

https://freecomputerbooks.com/langCppBooks.html
https://www.e-booksdirectory.com/details.php?ebook=11687
https://www.e-booksdirectory.com/details.php?ebook=11434

## **Pedagogy**

Chalk and Talk, PPT, group discussion, quiz, ICT tools and Peer Teaching.

## LESSON PLAN FOR PRACTICAL: TOTAL HOURS (75HRS)

| Cycle | Description                       | Hrs | Mode                                          |  |  |
|-------|-----------------------------------|-----|-----------------------------------------------|--|--|
|       | Find the sum of individual digits |     |                                               |  |  |
|       | of a positive integer.            |     |                                               |  |  |
|       | Palindrome.                       |     | Writing and executing the program in a system |  |  |
| 1     | Armstrong Number.                 | 15  |                                               |  |  |
|       | Adam Number.                      |     |                                               |  |  |
|       | Perfect Number.                   |     |                                               |  |  |
|       |                                   |     |                                               |  |  |
|       | Prime Number.                     |     |                                               |  |  |
|       | Factorial Number.                 |     |                                               |  |  |
|       | Fibonacci Series.                 |     | Writing and executing the                     |  |  |
| 2     | Generate all the prime numbers    | 15  | program in a system                           |  |  |
|       | between 1 and n.                  |     |                                               |  |  |
|       | Find the factorial and Fibonacci  |     |                                               |  |  |
|       | number using recursive            |     |                                               |  |  |
| 3     | Swap the numbers and characters   |     | Writing and executing the                     |  |  |
| Ü     | using functions.                  | 15  | program in a system                           |  |  |

|   | Find both the largest and smallest   |    |                           |
|---|--------------------------------------|----|---------------------------|
|   | number in a list of integers         |    |                           |
|   | Sort a list of numbers in            |    |                           |
|   | ascending order.                     |    |                           |
|   | Overload the + operator and          |    |                           |
|   | relational operators to perform the  |    |                           |
|   | concatenation and comparison of      |    |                           |
|   | two strings.                         |    |                           |
|   | Count the lines, words and           |    |                           |
|   | characters in a given text           |    |                           |
|   | . Single Inheritance                 |    |                           |
|   | Multiple Inheritances                |    | Writing and executing the |
| 4 | Multilevel Inheritance               | 15 | program in a system       |
|   | Hierarchical Inheritance             |    |                           |
|   | Virtual Function                     |    |                           |
|   | String Manipulations                 |    |                           |
|   | Exception Handling                   |    |                           |
|   | Copies one file to another.          |    | Writing and executing the |
| 5 | Change a specific character in a     | 15 | program in a system       |
|   | file.                                |    |                           |
|   | List and print all files and folders |    |                           |
|   | in current directory.                |    |                           |

Course Designer Ms. K. SHALINI

# EVALUATION (PRACTICAL) Core Lab / Skill Enhancement Course Lab

**Internal** (Formative) : 40 marks

**External** (Summative) : 60 marks

Total : 100 marks

## **Question Paper Pattern for Internal Practical Examination: 40 Marks**

✓ There will be Two Internal Practical Examination.

✓ Duration of Internal Examination will be 2 hours.

| S.No | Components                              | Marks |
|------|-----------------------------------------|-------|
| 1.   | I – Writing the Program (2x8)           | 16    |
| 2.   | II – Test and Debug the Program (2x4)   | 08    |
| 3.   | III - Printing the Correct Output (2x4) | 08    |
| 4.   | IV- Viva                                | 03    |
| 5.   | V –Record book                          | 05    |
|      | Total                                   | 40    |

## **Question Paper Pattern for External Practical Examination: 60 Marks**

✓ Duration of External Examination will be 3 hours.

| S.No | Components                             | Marks |
|------|----------------------------------------|-------|
| 1.   | I – Writing the Program (2x10)         | 20    |
| 2.   | II – Test and Debug the Program (2x10) | 20    |
| 3.   | III- Printing the Correct Output (2x5) | 10    |
| 4.   | IV – Viva                              | 5     |
| 5.   | V - Record book                        | 5     |
|      | Total                                  | 60    |

|     | <b>Department of Computer Science</b> |             |                                            |         | Cla            | ss: I B.S | Sc., |       |  |  |  |
|-----|---------------------------------------|-------------|--------------------------------------------|---------|----------------|-----------|------|-------|--|--|--|
| Sem | Category                              | Course Code | Course<br>Title                            | Credits | Hours/<br>Week | CIA       | SE   | Total |  |  |  |
| II  | Skill<br>Enhancement<br>Course        | 22OUCSSE2   | Image<br>Editing and<br>Animation<br>Tools | 2       | 2              | 40        | 60   | 100   |  |  |  |

| Nature of the Course         |                               |                           |  |  |
|------------------------------|-------------------------------|---------------------------|--|--|
| Knowledge and Skill Oriented | <b>Employability Oriented</b> | Entrepreneurship Oriented |  |  |
| <b>✓</b>                     | <b>✓</b>                      | ~                         |  |  |

## **List of Programs**

- 1. 2D to 3D Conversion in Blender
- 2. Introduction to Unity 3D
- 3. Modeling
- 4. Rolling Dice Animation
- 5. Extrude in Blender
- 6. Brick Wall Texture
- 7. Object Modeling
- 8. Rigging and Scripting
- 9. Face Builder
- 10. Animation in Nodes
- 11. 3D Animations
- 12. Dynamic Paint
- 13. Animate Text in Blender
- 14. Data-Blocks
- 15. 3D Eye Ball

#### **Books for Reference:**

- 1. John M.Blain (2022), *The Complete Guide to Blender Graphics: Computer Modeling & Animation*, 7<sup>th</sup> Edition.
- 2. Steve Roberts(2017), Character Animation in 3D: Use traditional drawing techniques to produce stunning CGI animation, Pearl Publications.
- 3. Gorden Fisher Blender 3D Basics(2015), *A quick and easy-to-use guide to create* 3D modeling, 2<sup>nd</sup> Edition, Apress Publications.

## Web Resources / E.Books:

https://www.blend4web.com

https://techbeacon.com

https://developer.chrome.com

## Pedagogy

Chalk and Talk, PPT, group discussion, quiz, ICT tools and Peer Teaching.

## LESSON PLAN FOR PRACTICAL: TOTAL HOURS (30HRS)

| Cycle | Description                                                                                                    | Hrs | Mode                                          |
|-------|----------------------------------------------------------------------------------------------------|-----|-----------------------------------------------|
| 1     | 2D to 3D Conversion in Blender. Introduction to Unity 3D. Modeling. Rolling Dice Animation. Extrude in Blender. | 10  | Writing and executing the program in a system |
| 2     | Brick Wall Texture. Object Modeling. Rigging and Scripting. Face Builder. Animation in Nodes.                   | 10  | Writing and executing the program in a system |
| 3     | 3D Animations. Dynamic Paint. Animate Text in Blender. Data-Blocks. 3D Eye Ball.                                | 10  | Writing and executing the program in a system |

Course Designer
Mrs. P. RUBY STELLA MARY

# EVALUATION (PRACTICAL) Core Lab / Skill Enhancement Course Lab

**Internal** (Formative) : 40 marks

**External** (Summative) : 60 marks

Total : 100 marks

## **Question Paper Pattern for Internal Practical Examination: 40 Marks**

✓ There will be Two Internal Practical Examination.

✓ Duration of Internal Examination will be 2 hours.

| S.No | Components                              | Marks |
|------|-----------------------------------------|-------|
| 1.   | I – Writing the Program (2x8)           | 16    |
| 2.   | II – Test and Debug the Program (2x4)   | 08    |
| 3.   | III - Printing the Correct Output (2x4) | 08    |
| 4.   | IV- Viva                                | 03    |
| 5.   | V –Record book                          | 05    |
|      | Total                                   | 40    |

## **Question Paper Pattern for External Practical Examination: 60 Marks**

✓ Duration of External Examination will be 3 hours.

| S.No | Components                             | Marks |
|------|----------------------------------------|-------|
| 1.   | I – Writing the Program (2x10)         | 20    |
| 2.   | II – Test and Debug the Program (2x10) | 20    |
| 3.   | III- Printing the Correct Output (2x5) | 10    |
| 4.   | IV – Viva                              | 5     |
| 5.   | V - Record book                        | 5     |
|      | Total                                  | 60    |

| Department of Computer Science |                                 |             |                                    | Class: I B.Sc., |                |     |    |       |
|--------------------------------|---------------------------------|-------------|------------------------------------|-----------------|----------------|-----|----|-------|
| Sem                            | Category                        | Course Code | Course Title                       | Credits         | Hours/<br>Week | CIA | SE | Total |
| II                             | Inter<br>Disciplinary<br>Course | 22OUCSID2   | Internet Technology and Web Design | 2               | 2              | 25  | 75 | 100   |

#### **Course Objectives:**

- 1. Insight the students knowledge with basics of Internet Knowledge.
- 2. Equip the students to access the usage of Internet.
- 3. Gain the knowledge of working with, sending and receiving mails.
- 4. Make the students to recognize for accessing the usage of online purchase.
- 5. Take up self employment in the all Computer applied fields.

#### **Course Content:**

#### Unit I

**Introduction to Internet:** Introduction to Internet – History of Internet - How Internet Works? – HTML(Hypertext Markup Languages) – Internet Services and Governance.

## Unit – II

**Internet Technology and Protocols:** Understanding Protocols – TCP/IP Protocols-Introduction to Networking-Types of Networking –Local Area Network- Wide Area Networks or WAN -Types of Wide Area Networks.

#### Unit III

World Wide Web: Introduction to World Wide Web- Evolution of World Wide Web – Web Browsers - Popular Web Browsers – Web Servers – Hypertext Transfer Protocol(HTTP) – Search Engine Categories.

#### Unit IV

**Browsers:** What is a Browser? – Basic Features of Web Browsers – Working of Internet Explorer –Toolbar Buttons – Working on the Web using the Browsers.

#### Unit V

**Working with e-mail:** e-mail –opening of e-mail account – Parts of e-mail text – Working with Messages – Reading a Message – Replying to a Message – Forwarding a Message – Deleting a Message – E-mail Clients.

#### **Book for Study:**

Ramesh Bangia (2005), *Internet Technology and Web Design*, Firewall Media, 2<sup>nd</sup> Edition.

## **Chapters:**

Unit I - 1
Unit II - 2
Unit III - 3
Unit IV - 4
Unit V - 5

## **Books for Reference:**

- 1. Akilandeswari J, Gopolan N P(2008), *Web Technology*, 2<sup>nd</sup> Edition, Pearson Hall of India, New Delhi.
- 2. Glee Harrah Cady Pat McGregor, Mastering (1996), *The Internet*, 1<sup>st</sup> Edtion, BPB Publications, New Delhi.
- 3. Harley Hahn (2008), *The Internet Complete Reference*, 2<sup>nd</sup> Edition, Tata MC-Graw Hill, New Delhi.

#### Web Resources/ E.Books:

https://link.springer.com/book/10.1007/978-3-642-05019-0

https://www.routledge.com/Internet-Applications-of-Type-II-Uses-of-

Technology-in-Education/Maddux-Johnson/p/book/9780789024954

https://www.oreilly.com/library/view/developing-large-web/9781449380090/

## **Pedagogy:**

Chalk and Talk, PPT, group discussion, quiz, ICT tools and Peer Teaching.

#### **Rationale for nature of Course:**

## **Knowledge and Skill:**

• Can easily connect and share information with them using Network tools.

## Activities to be given:

- To apply the knowledge of online transactions to create a web design.
- To practice the use of Internet, Search Engines and Web Browsing software.

## **Course learning Outcomes (CLOs):**

| CLO  | Course Outcomes Statement                    | Knowledge(According to Bloom's Taxonomy) |
|------|----------------------------------------------|------------------------------------------|
| CLO1 | Understand the basic concepts of Internet.   | K1 to K3                                 |
| CLO2 | Identify the working principles of Internet. | K1 to K3                                 |
| CLO3 | Examine the role of Search Engines           | K1 to K3                                 |
| CLO4 | Understand the features of Web browser.      | K1 to K3                                 |
| CLO5 | Apply the knowledge of Internet access.      | K1 to K3                                 |

# Mapping of Course Learning Outcomes (CLOs) with Programme Outcomes (POs) (SCIENCE)

|      | PO1 | PO2 | PO3 | PO4 | PO5 | PO6 |
|------|-----|-----|-----|-----|-----|-----|
| CLO1 | 1   | 2   | 1   | 2   | 3   | 2   |
| CLO2 | 1   | 2   | 1   | 2   | 3   | 3   |
| CLO3 | 1   | 2   | 3   | 3   | 2   | 3   |
| CLO4 | 2   | 2   | 2   | 2   | 3   | 2   |
| CLO5 | 2   | 2   | 3   | 2   | 3   | 2   |

1-Basic Level

2- Intermediate Level

**3- Advanced Level** 

## Mapping of Course Learning Outcomes (CLOs) with Programme Outcomes (POs) (ARTS)

| (122120) |     |     |     |     |     |     |  |
|----------|-----|-----|-----|-----|-----|-----|--|
|          | PO1 | PO2 | PO3 | PO4 | PO5 | PO6 |  |
| CLO1     | 1   | 3   | 1   | 2   | 3   | 2   |  |
| CLO2     | 2   | 3   | 2   | 3   | 3   | 2   |  |
| CLO3     | 2   | 3   | 1   | 2   | 2   | 1   |  |
| CLO4     | 2   | 2   | 2   | 1   | 1   | 2   |  |
| CLO5     | 3   | 3   | 1   | 2   | 3   | 1   |  |

1-Basic Level

2- Intermediate Level

3- Advanced Level

## LESSON PLAN: TOTAL HOURS (30HRS)

| UNIT | DESCRIPTION                                                                                                    | HRS | MODE                                         |
|------|----------------------------------------------------------------------------------------------------|-----|----------------------------------------------|
| I    | Introduction to Internet: Introduction to Internet –History of Internet- How Internet Works?– HTML(Hypertext Markup Languages) – Internet Services and Governance.                                          | 6   | Chalk and Talk,<br>PPT, group<br>discussion. |
| П    | Internet Technology and Protocols: Understanding Protocols – TCP/IP Protocols- Introduction to Networking- Types of Networking –Local Area Network- Wide Area Networks or WAN -Types of Wide Area Networks. | 6   | Chalk and Talk,<br>PPT, group<br>discussion. |
| III  | World Wide Web: Introduction to World Wide Web- Evolution of World Wide Web – Web Browsers - Popular Web Browsers – Web Servers – Hypertext Transfer Protocol(HTTP) – Search Engine Categories.             | 6   | Chalk and Talk,<br>PPT, group<br>discussion. |
| IV   | Browsers: What is a Browser? – Basic Features of Web Browsers – Working of Internet Explorer –Toolbar Buttons – working on the Web using the Browsers.                                                      | 6   | Chalk and Talk,<br>PPT, group<br>discussion. |

| V | Working with e-mail: e-mail –opening of e-mail account – Parts of e-mail text  -Working with Messages – Reading a Message – Replaying to a Message – Forwarding a Message – Deleting a Message – E-mail Clients. | 6 | Chalk and Talk, PPT, group discussion. |  |
|---|----------------------------------------------------------------------------------------------------|---|----------------------------------------|--|
|---|----------------------------------------------------------------------------------------------------|---|----------------------------------------|--|

Course Designer Mrs. P. RUBY STELLA MARY